# **Dependent Types for JavaScript**

Ravi Chugh Ranjit Jhala University of California, San Diego

David Herman

Mozilla Research 

# **Department The Subset of Serves Serves Why**

Pervasive 

Used at Massive Scale

# Why Add Types?

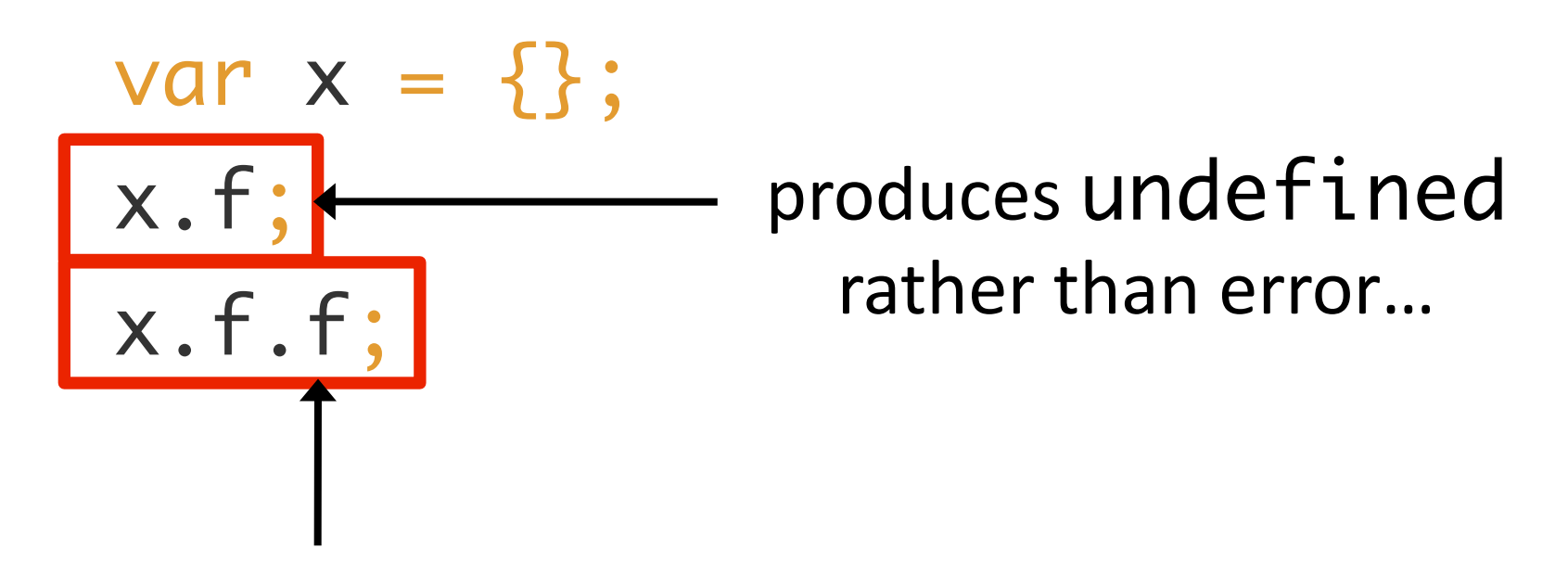

... but this raises TypeError

### Why Add Types?

#### var x = {}; x.f; x.f.f;

### There Are Run-time Errors

reading from undefined, applying non-function values, ...

## Worse: Browsers Hide Them!

### Why Add Types?

#### Prevent Errors

#### Prevent the Unexpected

# **Okay, But Who Cares?**

# Programmers

JSLint, Closure Compiler, TypeScript, Dart

#### Browser Vendors

Compete based on performance, security, reliability

# Standards Committees

Actively evolving JavaScript and Web standards

# **Department The Subset of Serves Serves Why**

Isn't the Language Terrible?

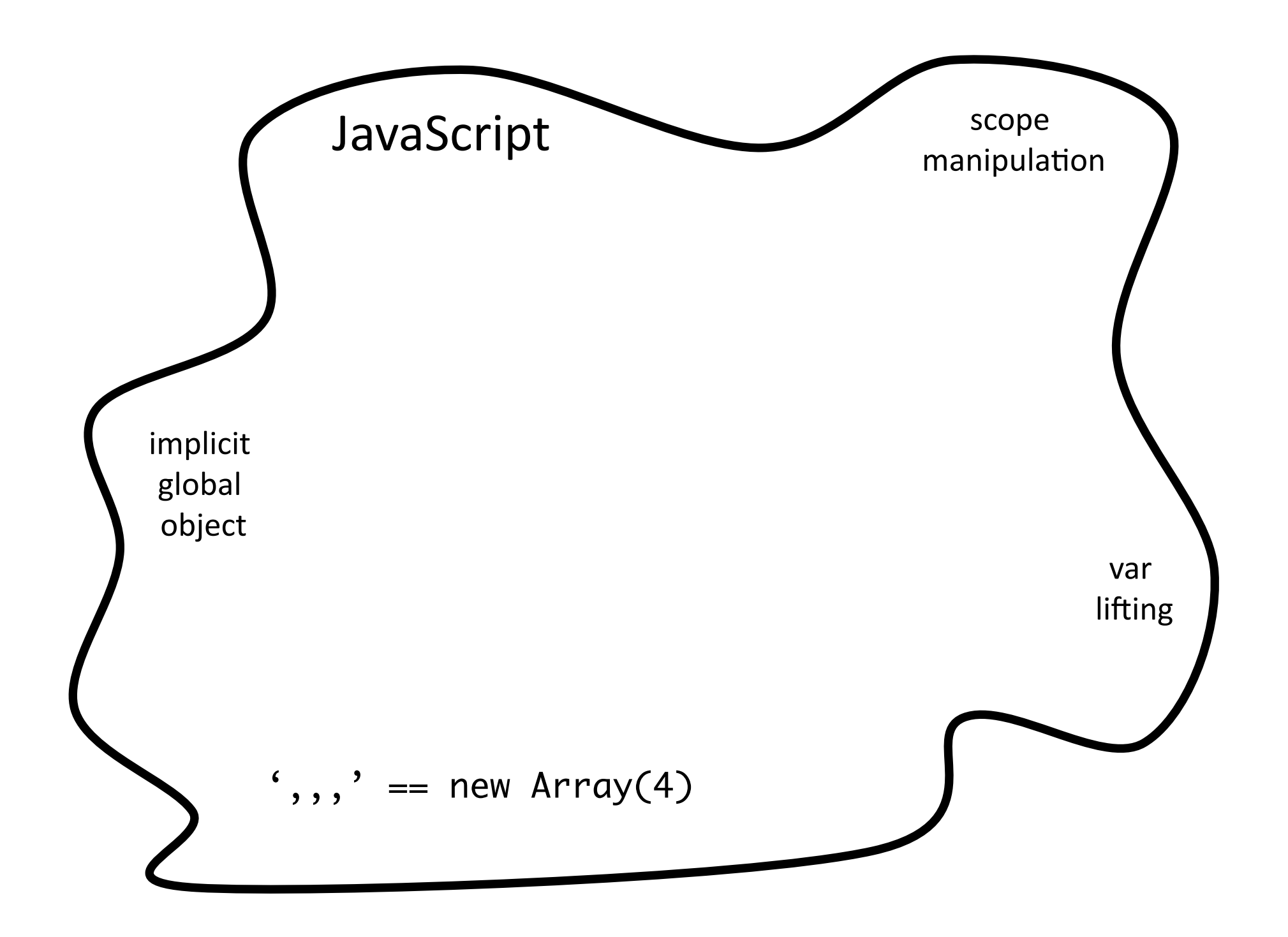

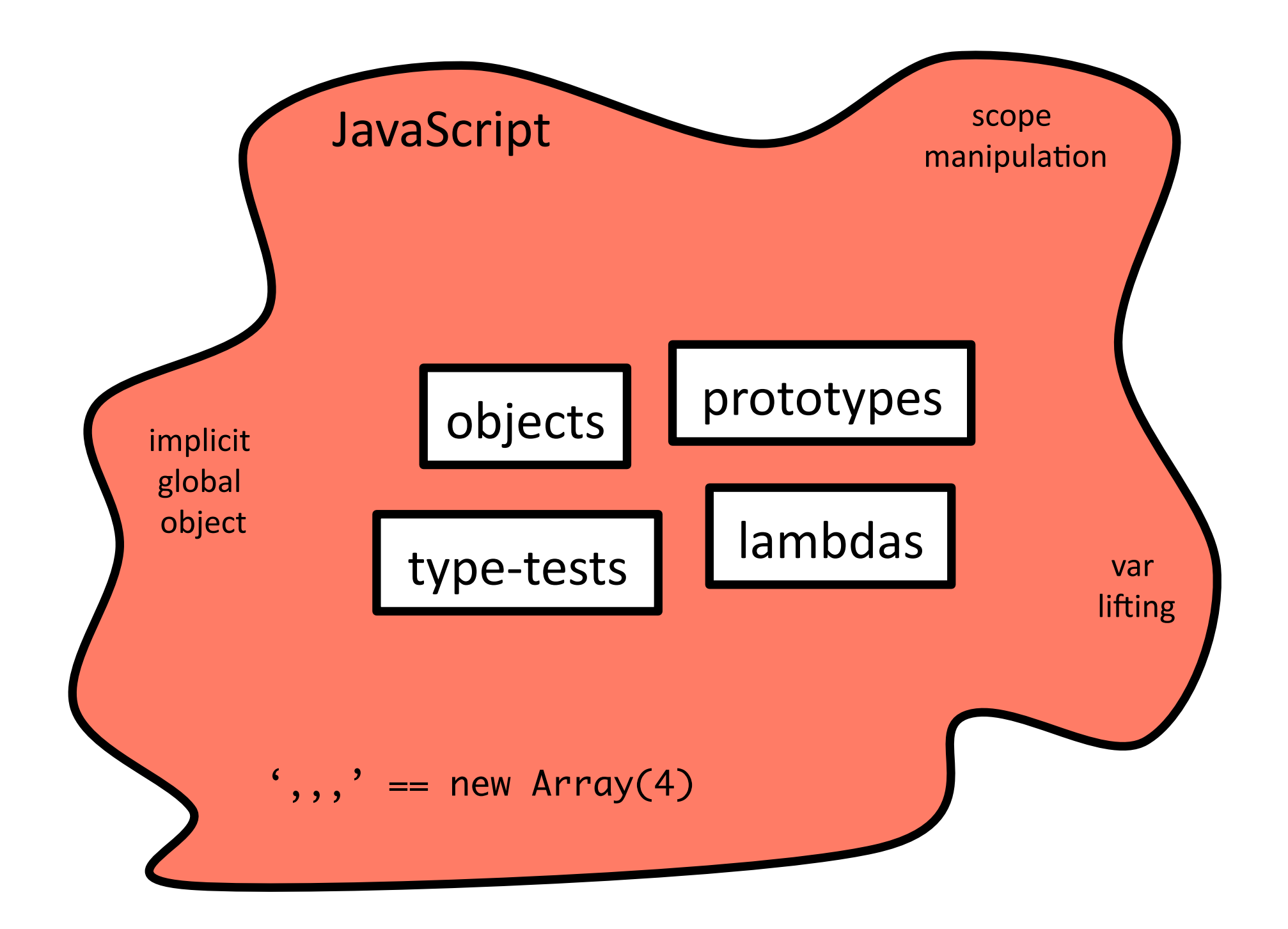

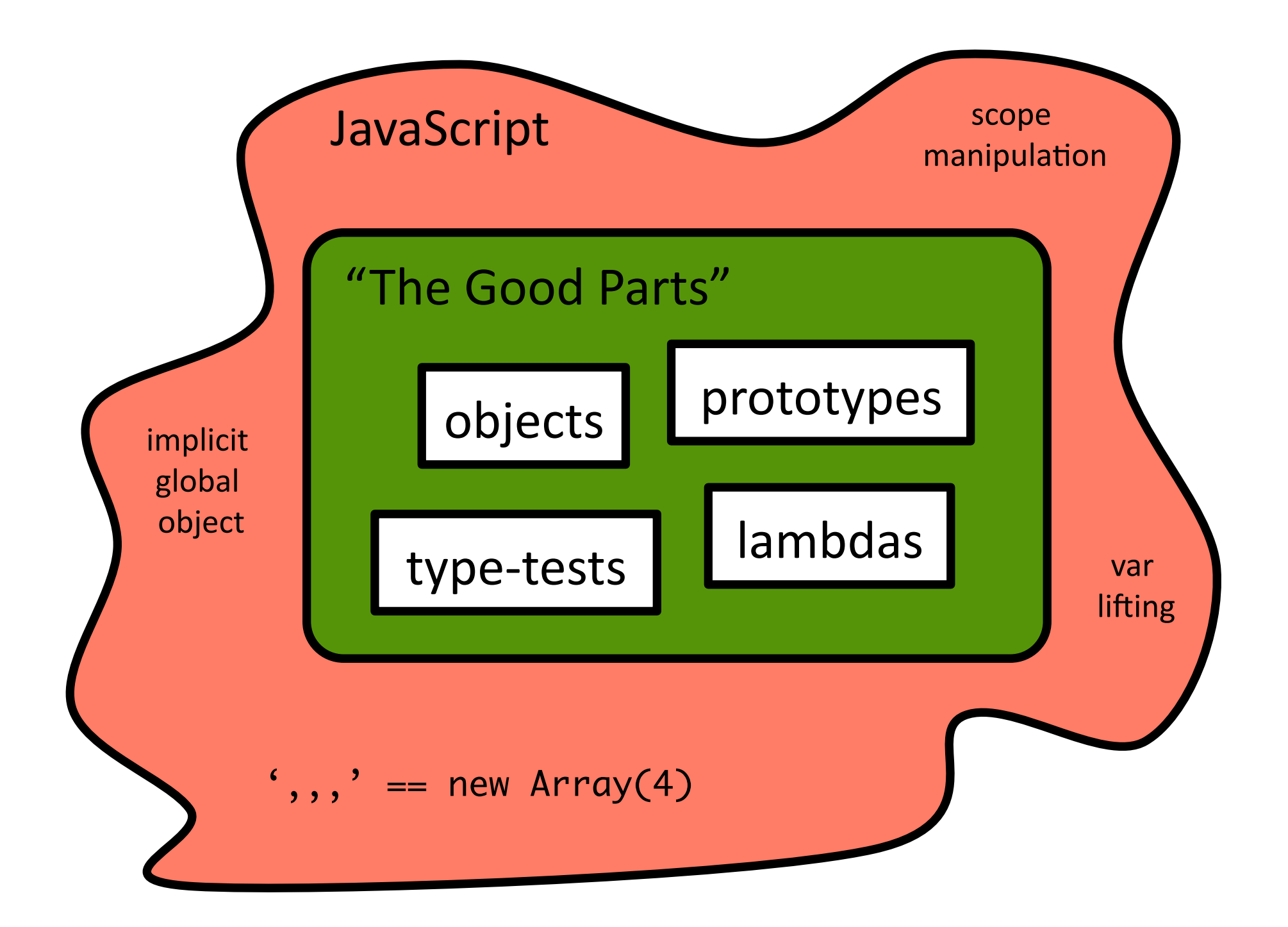

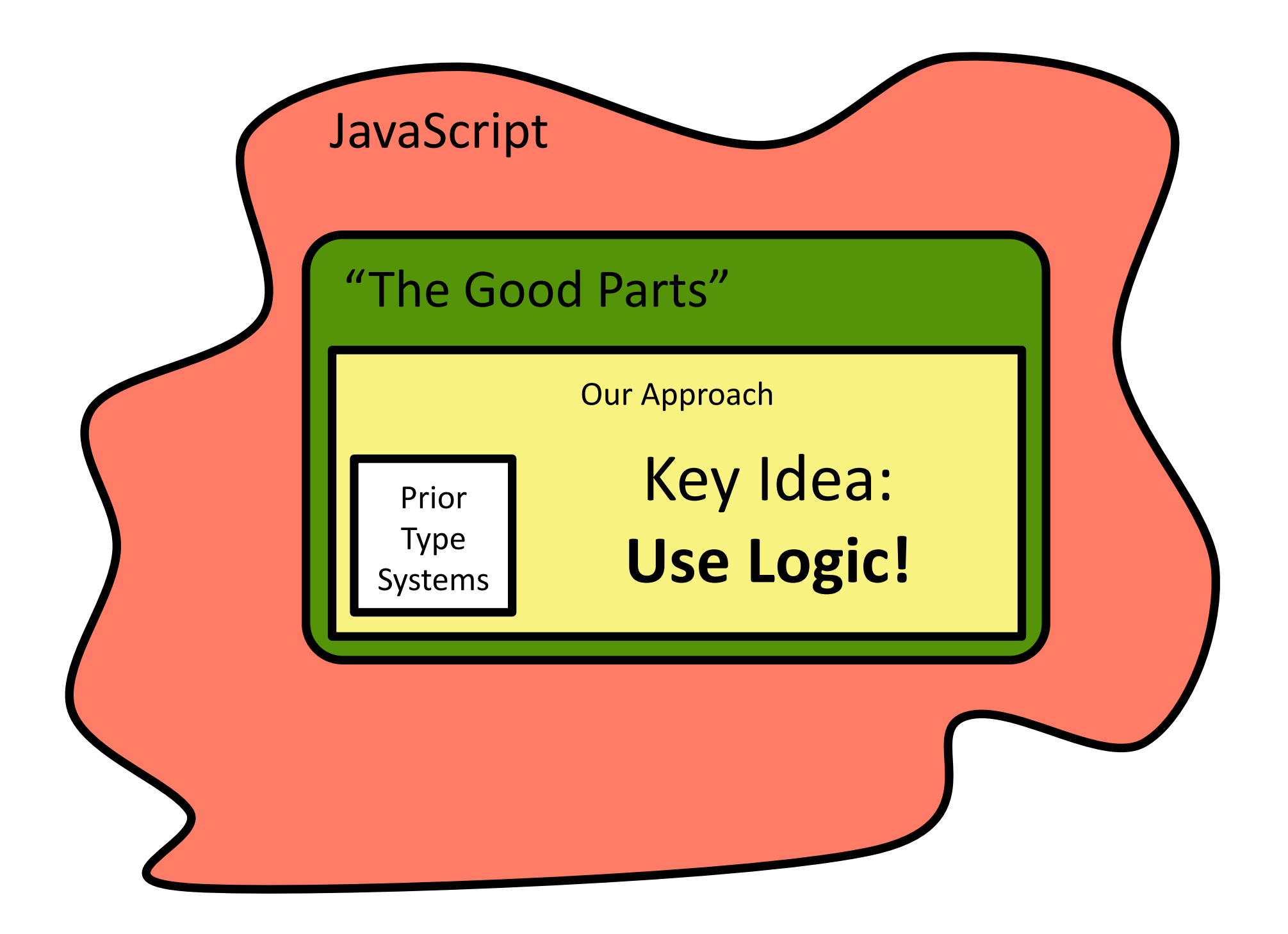

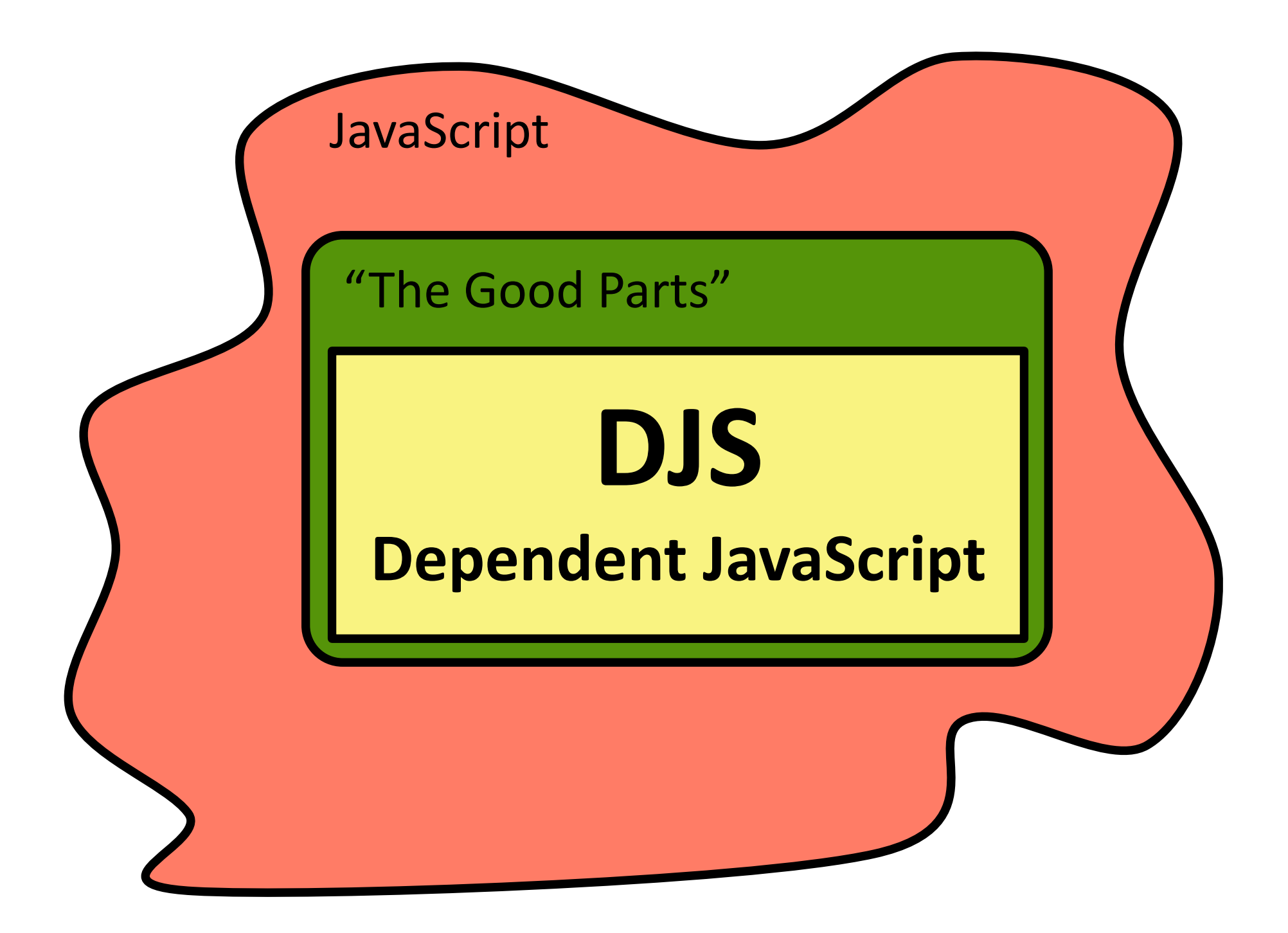

### **Outline**

#### Motivation

# Our Approach: Logic!

Evaluation

#### typeof true // "boolean"

typeof 0.1 // "number" typeof 0 // "number"

typeof {} // "object" typeof [] // "object" typeof null // "object"

typeof returns run-time "tags" Tags are very coarse-grained **types** "undefined" "boolean" "string" "number" "object" "function"

# { x | p }

#### " set of values  $X$  s.t. formula  $p$  is true"

 $Num = \{ n | tag(n) = "number" \}$ 

NumOrBool =  $\{v \mid tag(v) = "number" \vee tag(v) = "boolean" \}$ 

Int =  $\{ i \mid tag(i) = "number" \land integer(i) \}$ 

Any  $= \{ x \mid true \}$ 

Syntactic Sugar for Common Types

 $\mathsf{Num} = \{ n | \ \mathsf{tag}(n) = "number" \}$ NumOrBool  $= \{ v | tag(v) = "number" v tag(v) = "boolean" \}$ Int  $\leq \{ i \mid tag(i) = "number" \land integer(i) \}$ Any  $= \{ x \mid true \}$ 

- 3 :: { n | n = 3 }
- 3 :: { n | n > 0 }
- $3 :: \{ n | tag(n) = "number" \land integer(n) \}$
- $3 :: {n | tag(n) = "number" }$

Subtyping is Implication

 $\{ n \mid n = 3 \}$ 

- $\lt:$  {n | n > 0 }
- { n | tag(n) = "number" ∧ integer(n) } <:
- $\langle$ : { n | tag(n) = "number" }

Subtyping is Implication

$$
n=3
$$

$$
\Rightarrow \qquad n > 0
$$

- $tag(n) = "number" \land integer(n)$ ⇒
- $tag(n) = "number"$ ⇒

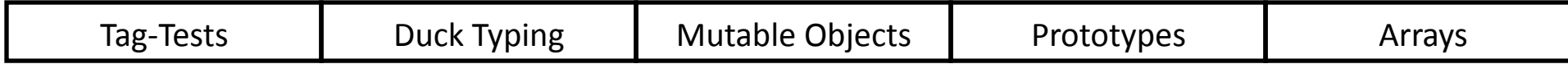

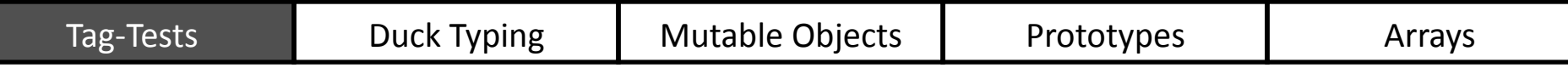

var negate = function(x) { if (typeof x == "boolean") return !x; else return 0 - x; } negate( ) !true true // false

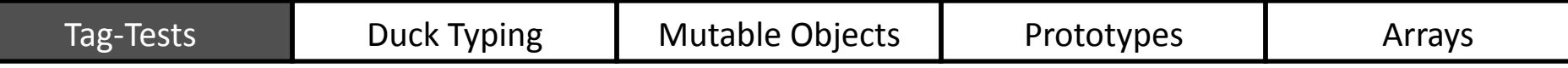

var negative = function(x) {

\nif (typeof x == "boolean")

\nreturn !x;

\nelse

\nreturn 
$$
0 - 2
$$
 // -2

\n}

\nnegative  $\boxed{2}$ 

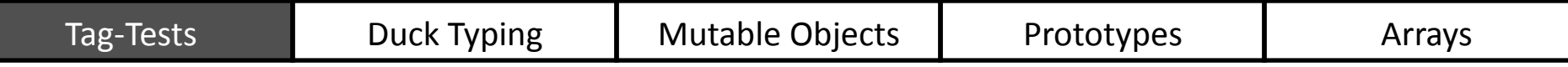

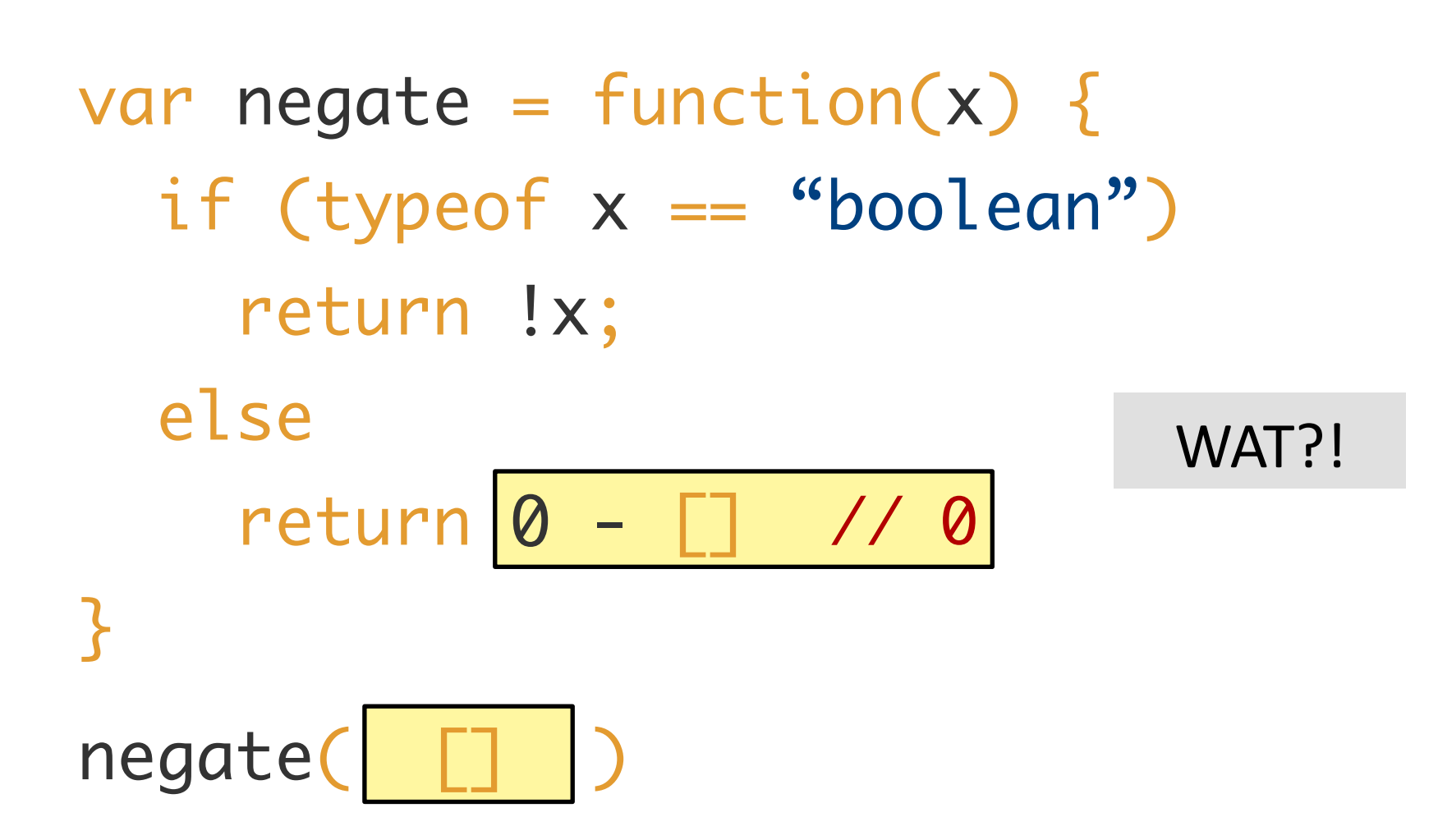

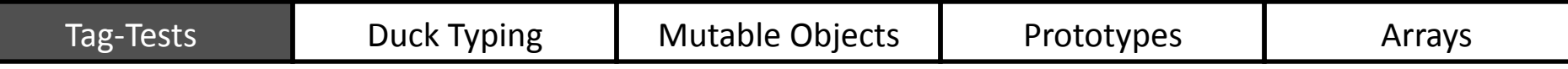

var negate = function(x) { if (typeof x == "boolean") return !x; else return 0 - x; } Use types to prevent implicit coercion (-) :: (Num,Num) → Num

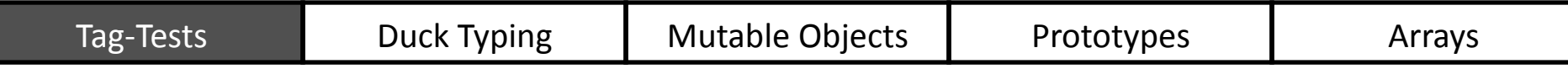

var negate = function(x) { if (typeof x == "boolean") return !x; else return 0 - x; } FuncGon type annotaGon inside comments //: negate :: (x:Any) → Any

I

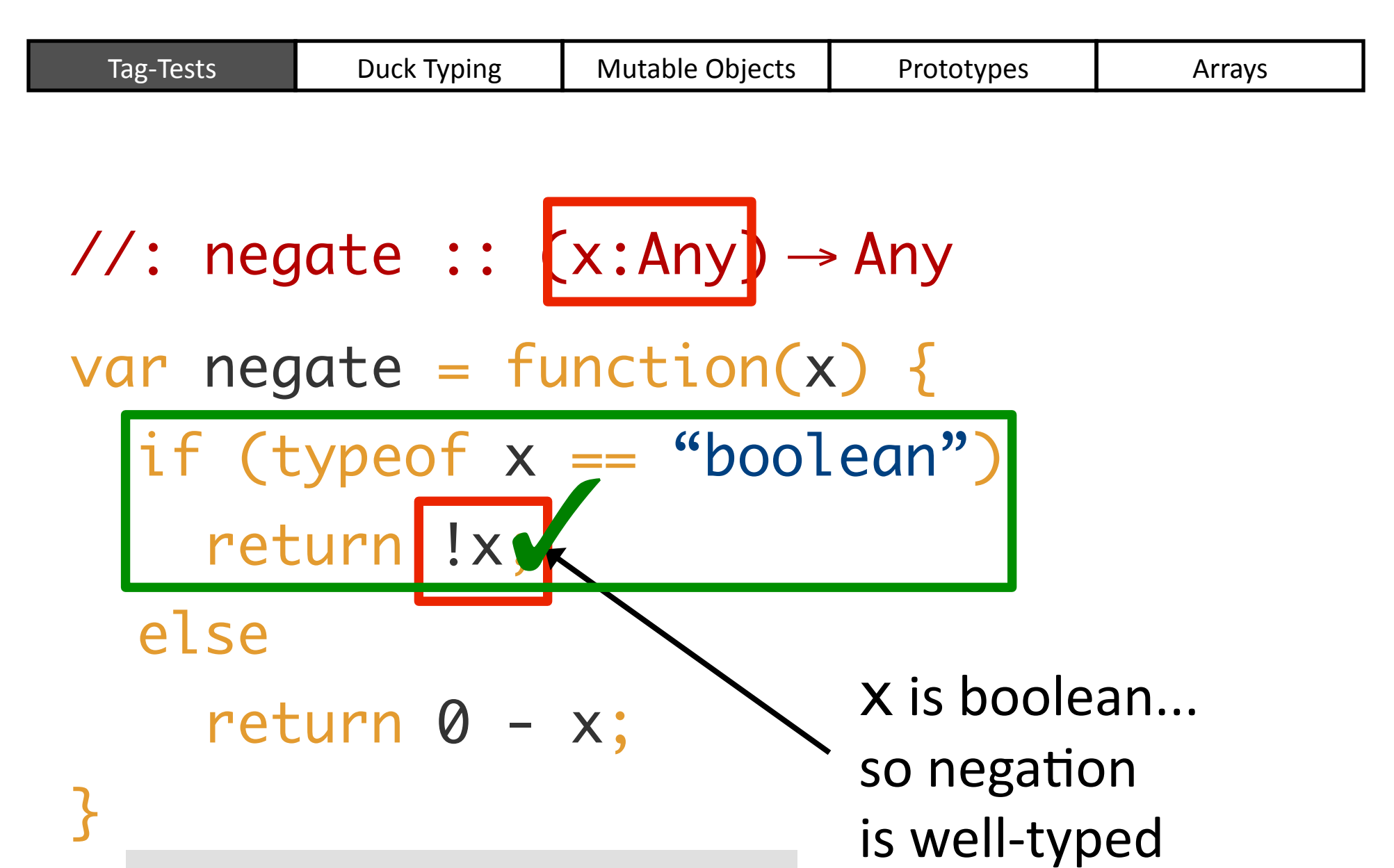

DJS is Path Sensitive

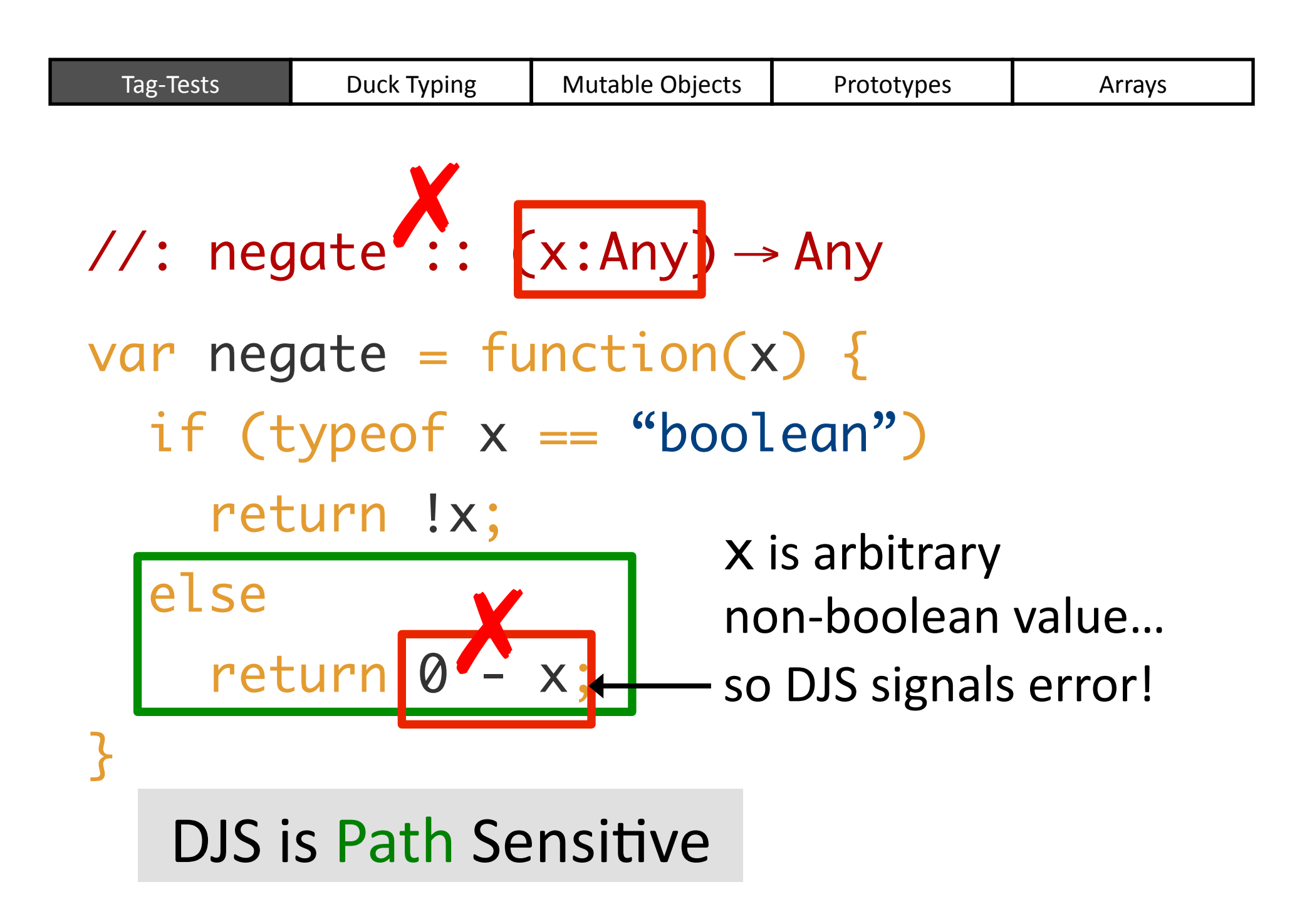

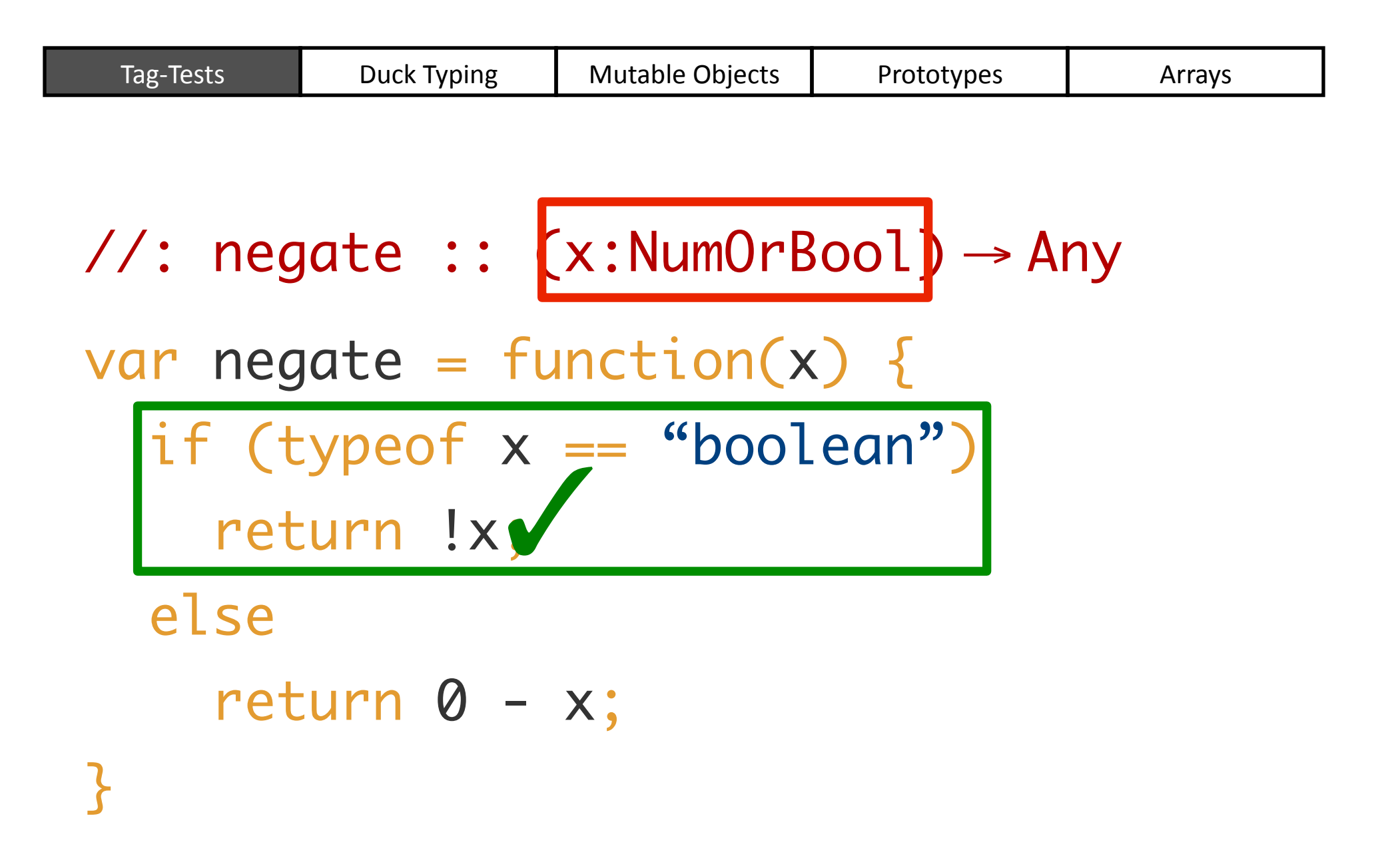

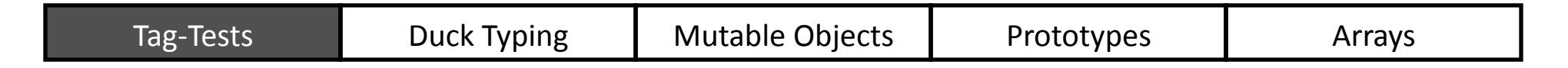

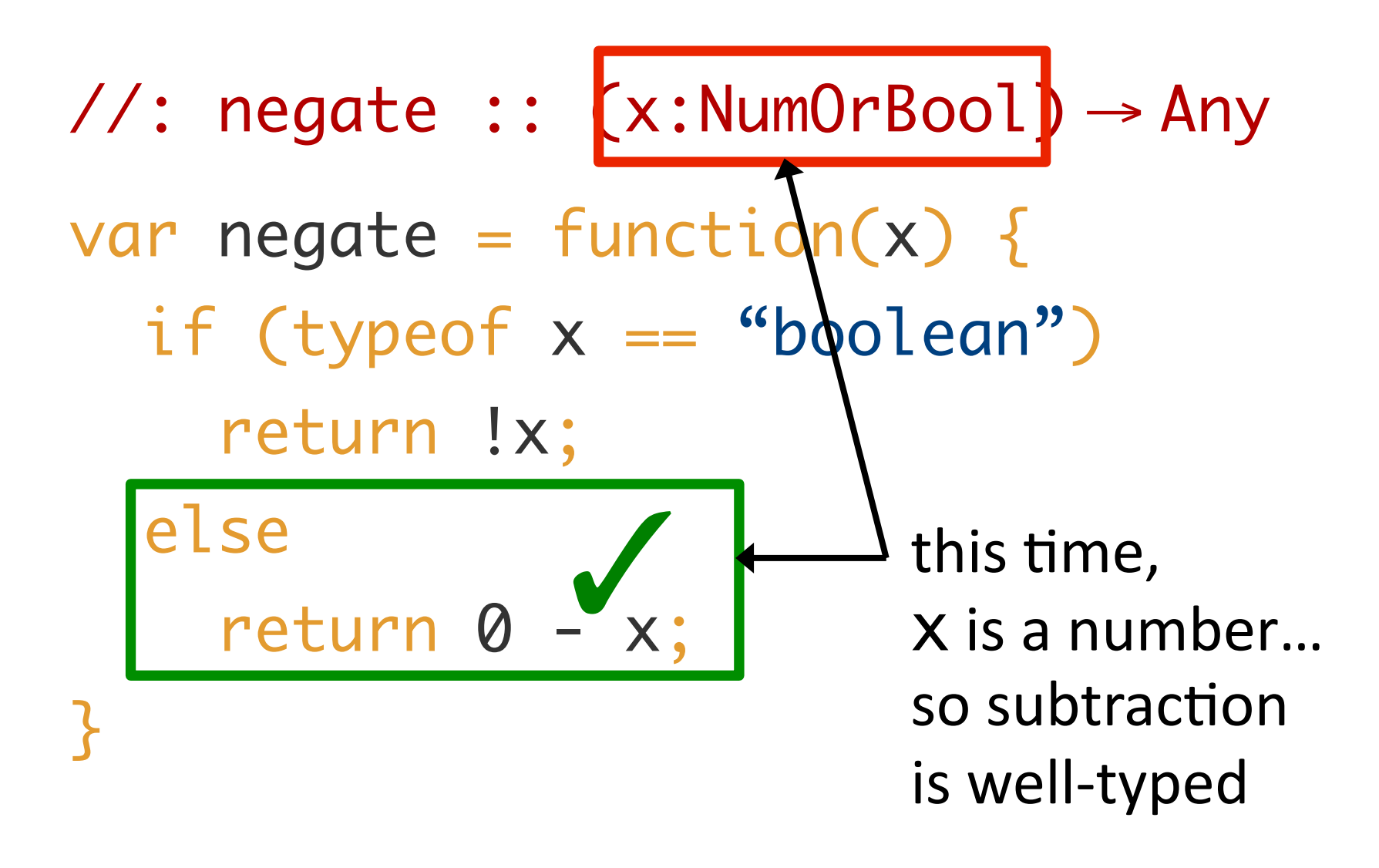

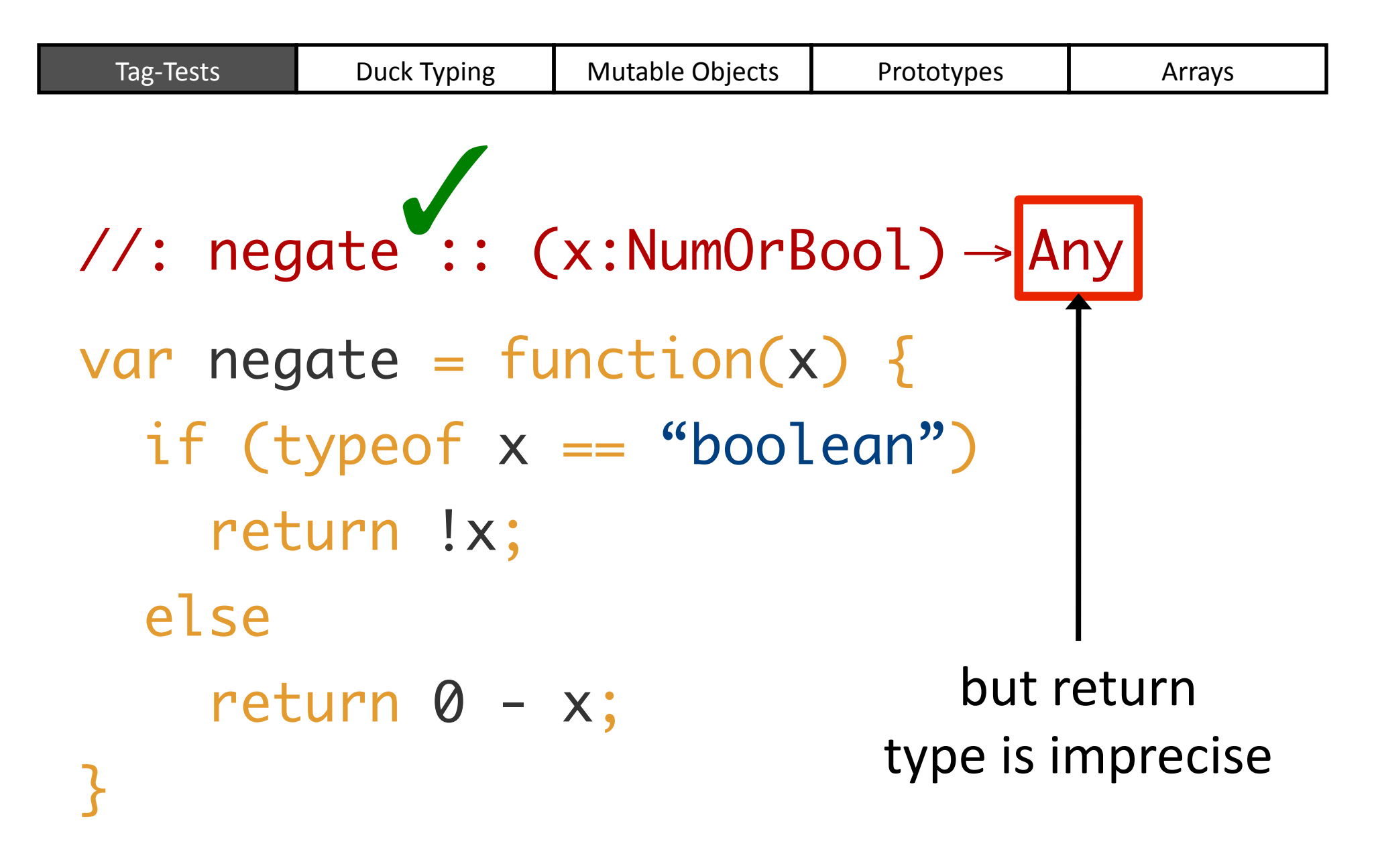

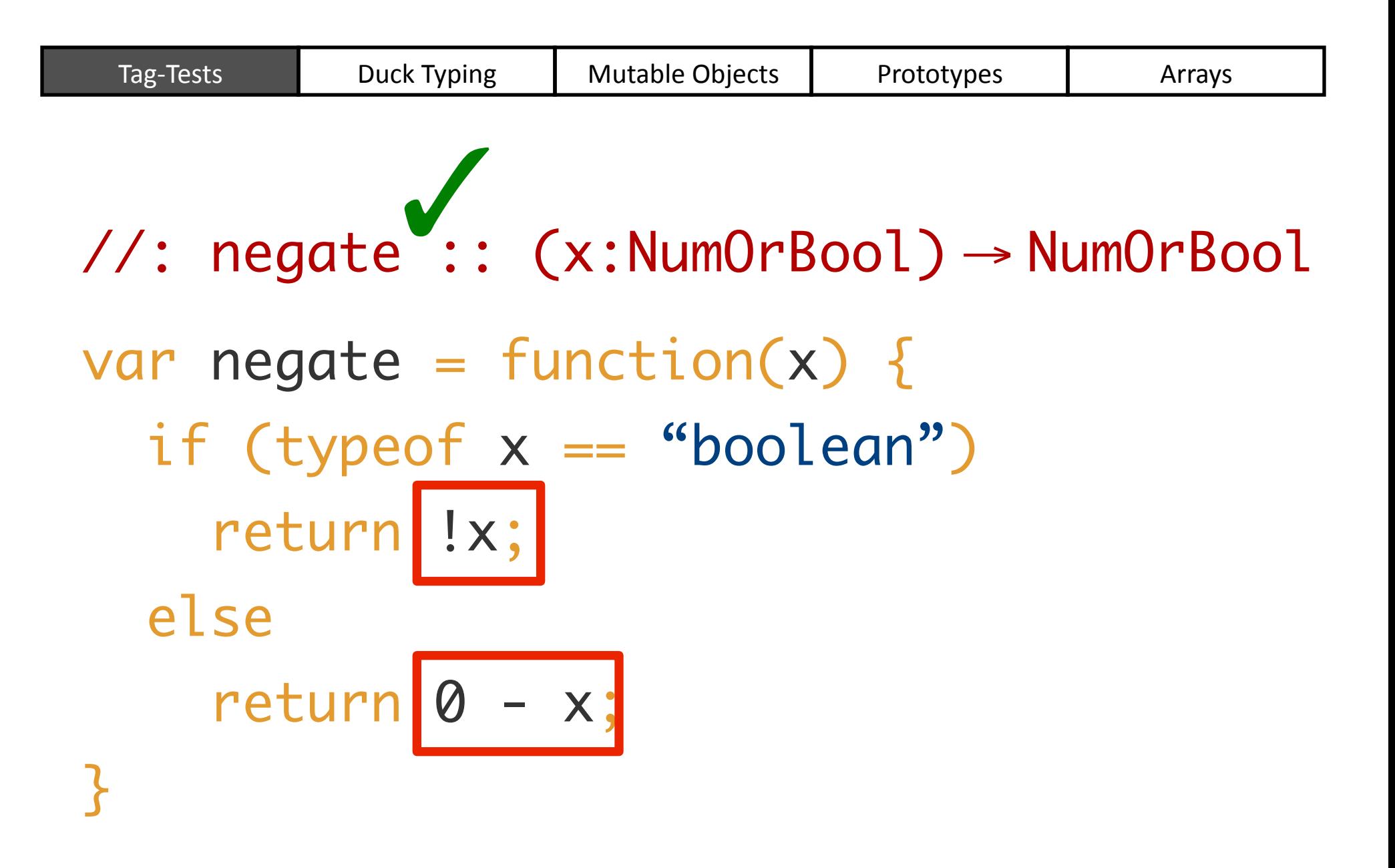

| Tag-Tests                                | Duck Types                           | Mutable Objects | Prototypes | Arrays |
|------------------------------------------|--------------------------------------|-----------------|------------|--------|
| /*: negate                               | :: $(x:NumOrBool)$                   | +               |            |        |
| "V 1 tag(v) = tag(x) *                   | "                                    |                 |            |        |
| "Var negate = function(x) { $(x)$ *      | "                                    |                 |            |        |
| "if $(typeof x == "boolean")$ return !x; | "                                    |                 |            |        |
| "eturn 0 - x;                            | " output type depends on input value |                 |            |        |

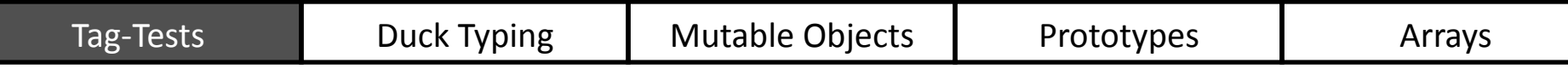

/\*: negate :: (x:NumOrBool)  $\rightarrow \{ v \mid tag(v) = tag(x) \}$  \*/

> Programmer chooses degree of precision in specification

#### What is "Duck Typing"?

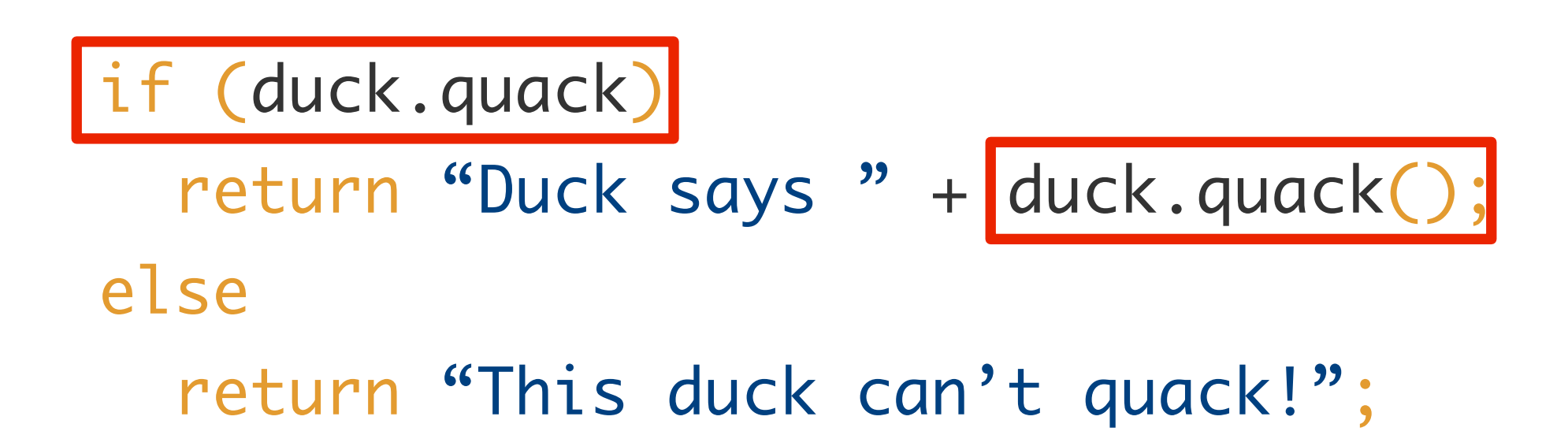

#### What is "Duck Typing"?

 $(+)$  :: (Num, Num)  $\rightarrow$  Num  $(+)$  :: (Str, Str)  $\rightarrow$  Str

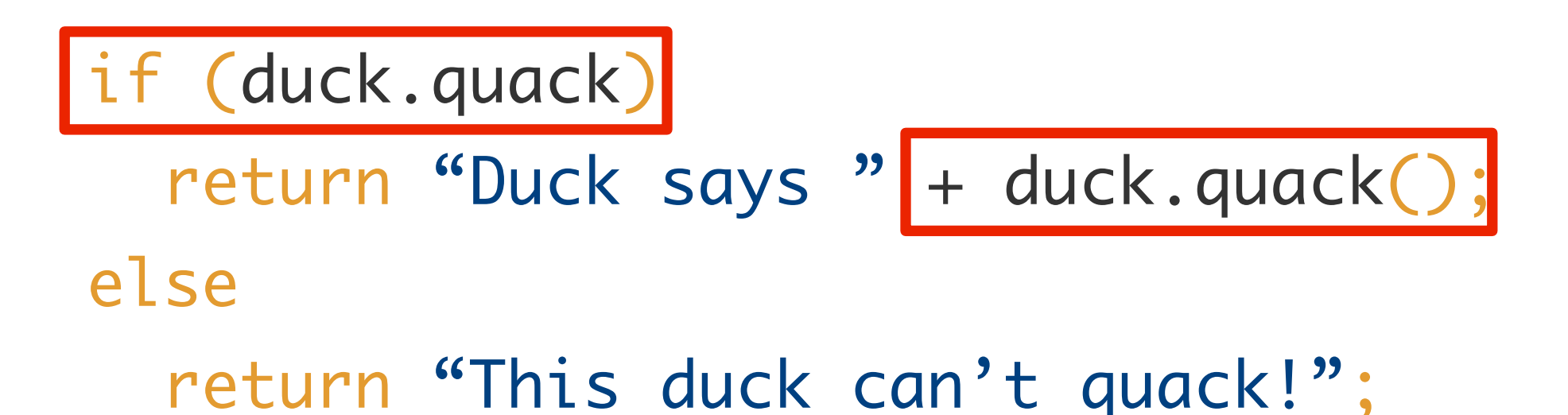
#### What is "Duck Typing"?

#### Can dynamically test the **presence** of a method but not its **type**

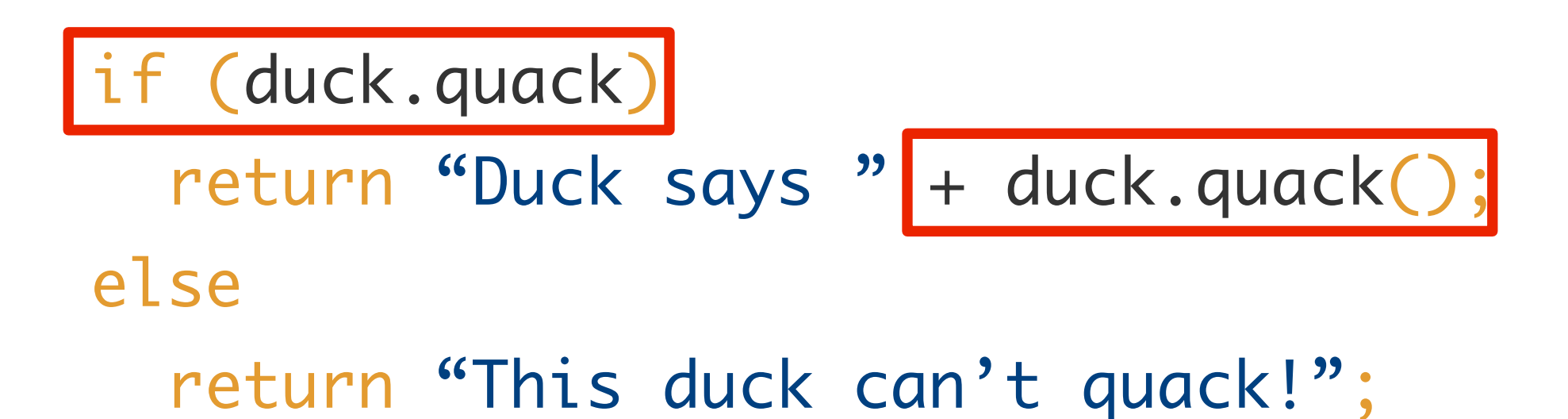

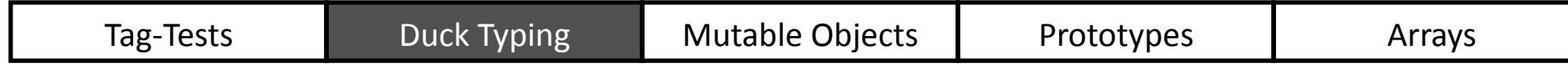

$$
\{ d | tag(d) = "Dict" \land \n has(d, "quack") = \n sel(d, "quack") : Unit \rightarrow Str}
$$

Operators from McCarthy theory of arrays

if (duck.quack) return "Duck says " + duck.quack(); else

return "This duck can't quack!";

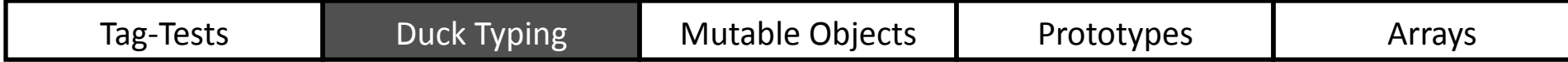

$$
\{ d | tag(d) = "Dict" \land \}
$$
\n
$$
\text{has}(d, "quack") \Rightarrow \text{sel}(d, "quack") :: Unit \rightarrow Str}
$$

#### Call produces  $Str$ , so concat well-typed

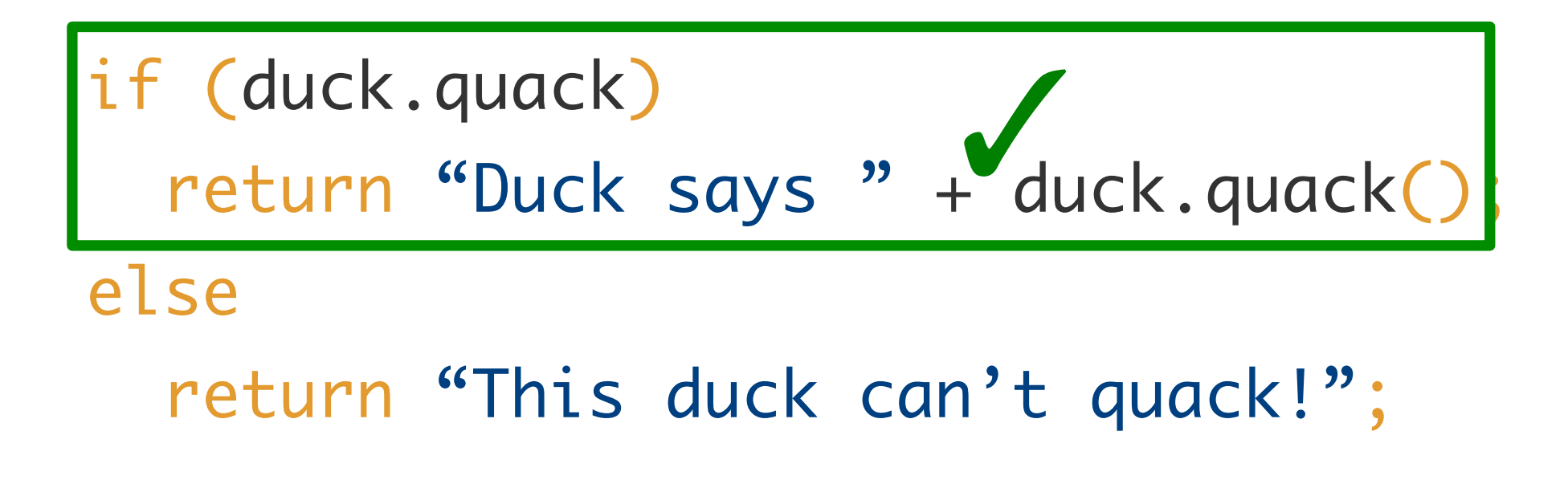

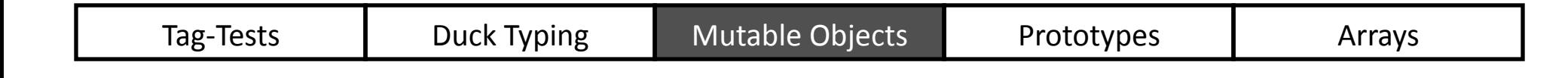

#### DJS is Flow Sensitive

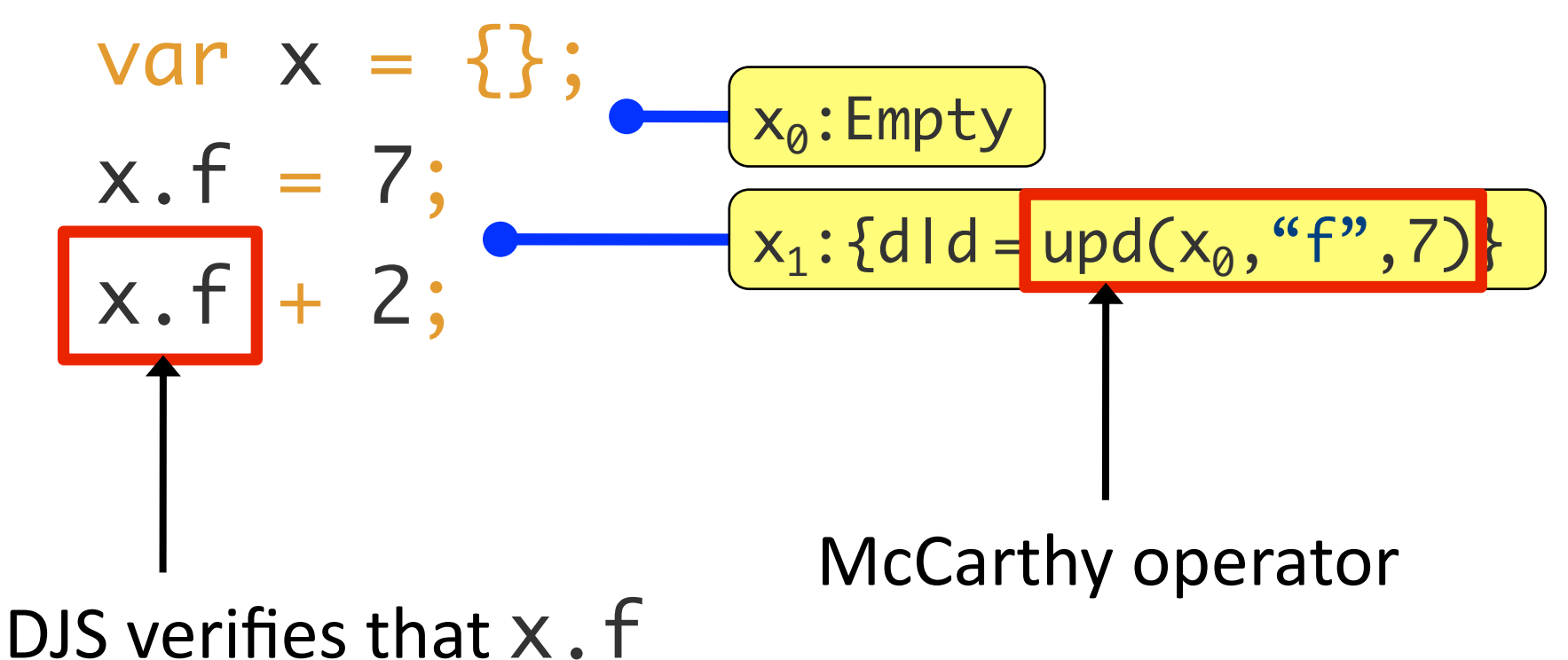

is definitely a number

DJS is Flow Sensitive

\n
$$
\begin{aligned}\n &\text{var } x = \{ \}; \\
&\text{x. f = 7;} \\
&\text{x. f + 2;} \\
&\text{x. f + 2;} \\
&\text{x. f + 3;} \\
&\text{x. f + 4;} \\
&\text{var } \{ \text{diag}(x_1, x_1, x_2, y_1, y_2, y_3, y_1, y_2, y_3, y_1, y_2, y_3, y_2, y_3, y_4, y_5, y_6, y_7, y_7, y_8, y_7, y_8, y_9, y_{10}\} \\
&\text{x. f + 2;} \\
&\text{x. f + 3;} \\
&\text{x. f + 4;} \\
&\text{y. f + 5;} \\
&\text{y. f + 6;} \\
&\text{y. f + 1;} \\
&\text{y. f + 1;} \\
&\text{y. f + 2;} \\
&\text{y. f + 2;} \\
&\text{y. f + 1;} \\
&\text{y. f + 2;} \\
&\text{y. f + 2;} \\
&\text{y. f + 3;} \\
&\text{y. f + 2;} \\
&\text{y. f + 1;} \\
&\text{y. f + 2;} \\
&\text{y. f + 3;} \\
&\text{y. f + 2;} \\
&\text{y. f + 1;} \\
&\text{y. f + 2;} \\
&\text{y. f + 1;} \\
&\text{y. f + 2;} \\
&\text{y. f + 1;} \\
&\text{y. f + 1;} \\
&\text{y. f + 2;} \\
&\text{y. f + 1;} \\
&\text{y. f + 2;} \\
&\text{y. f + 1;} \\
&\text{y. f + 1;} \\
&\text{y. f + 2;} \\
&\text{y. f + 1;} \\
&\text{y. f + 2;} \\
&\text{y. f + 1;} \\
&\text{y. f + 1;} \\
&\text{y. f + 2;} \\
&\text{y. f + 1;} \\
&\text{y. f + 1;} \\
&\text{y. f + 1;} \\
&\text{y. f + 2;} \\
&\text{y. f + 1;} \\
&\text{y. f + 2;} \\
&\text{y. f + 1;} \\
&\text{y. f + 2;} \\
&\text{y. f +
$$

**Strong** updates to singleton objects **Weak** updates to collections of objects

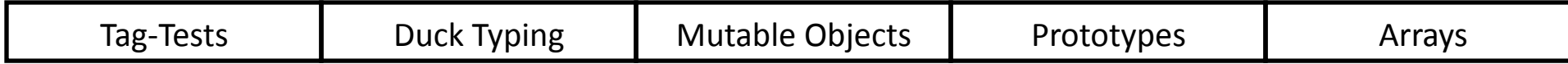

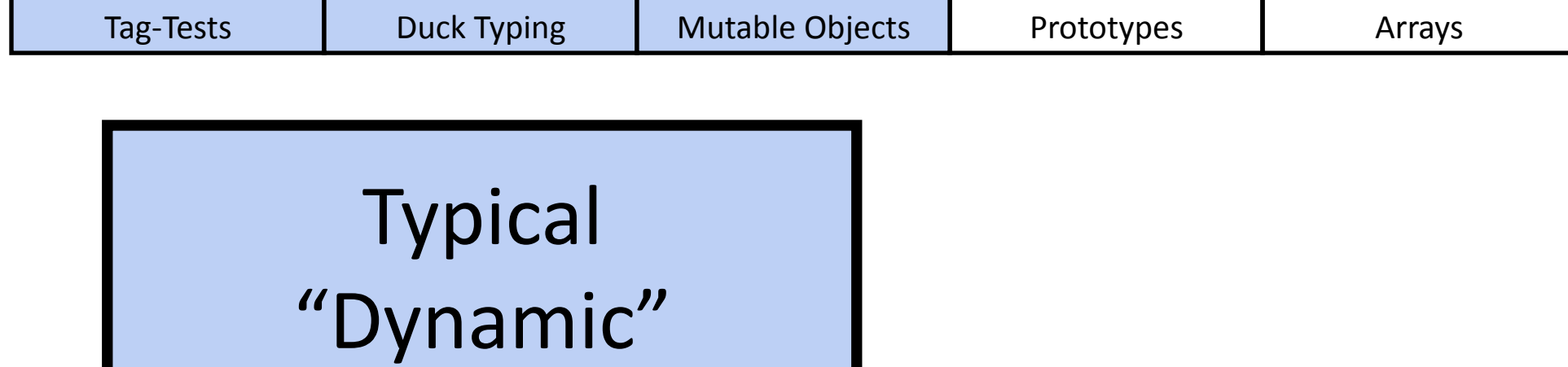

Features

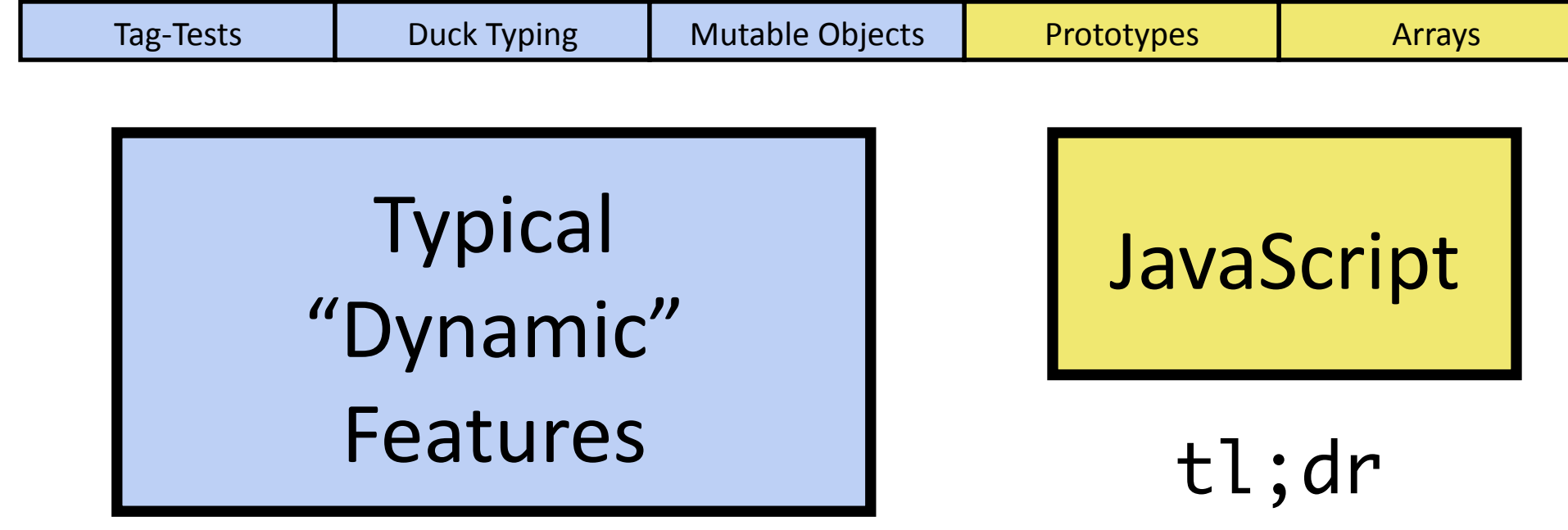

#### Harder, but DJS handles them

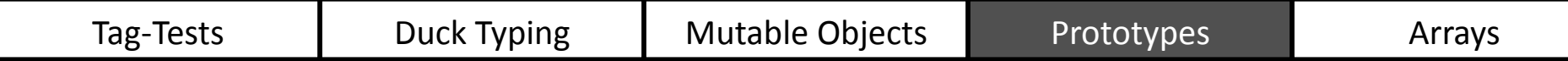

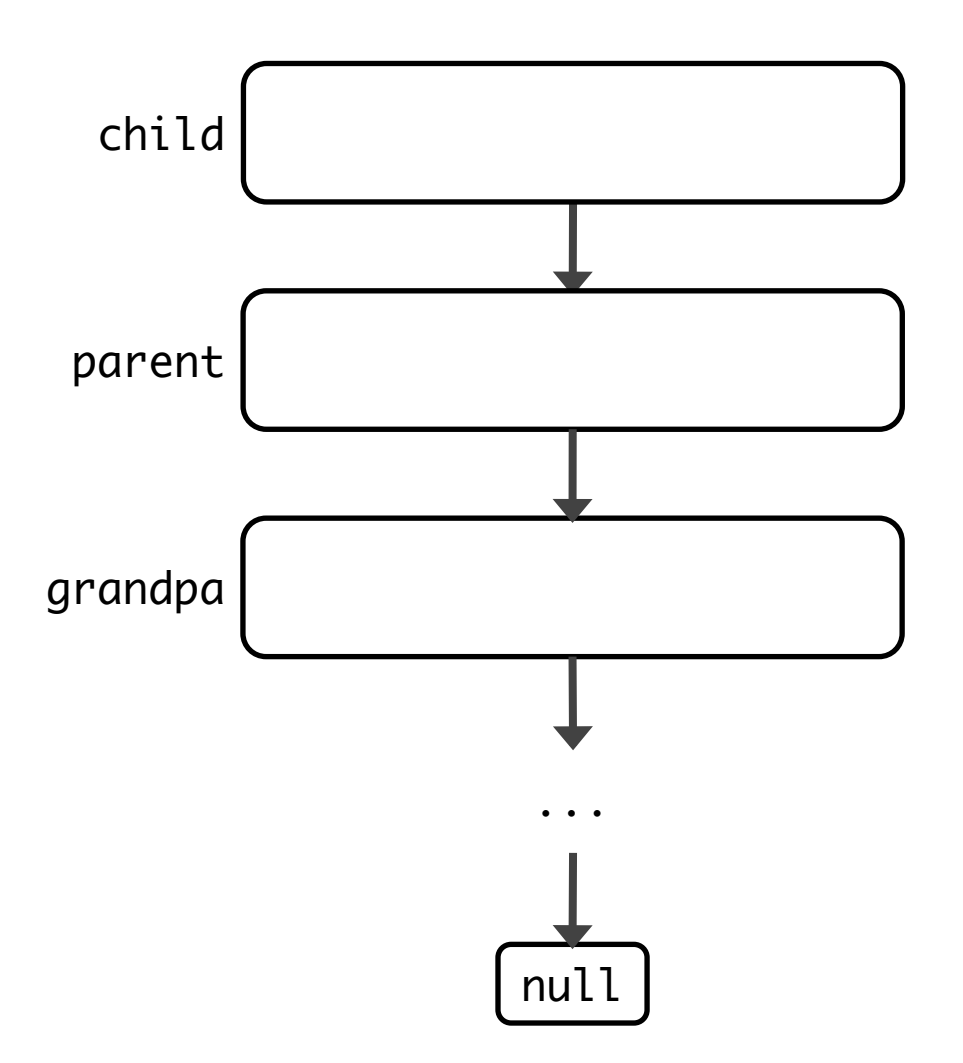

Upon construction, each object links to a **prototype** object 

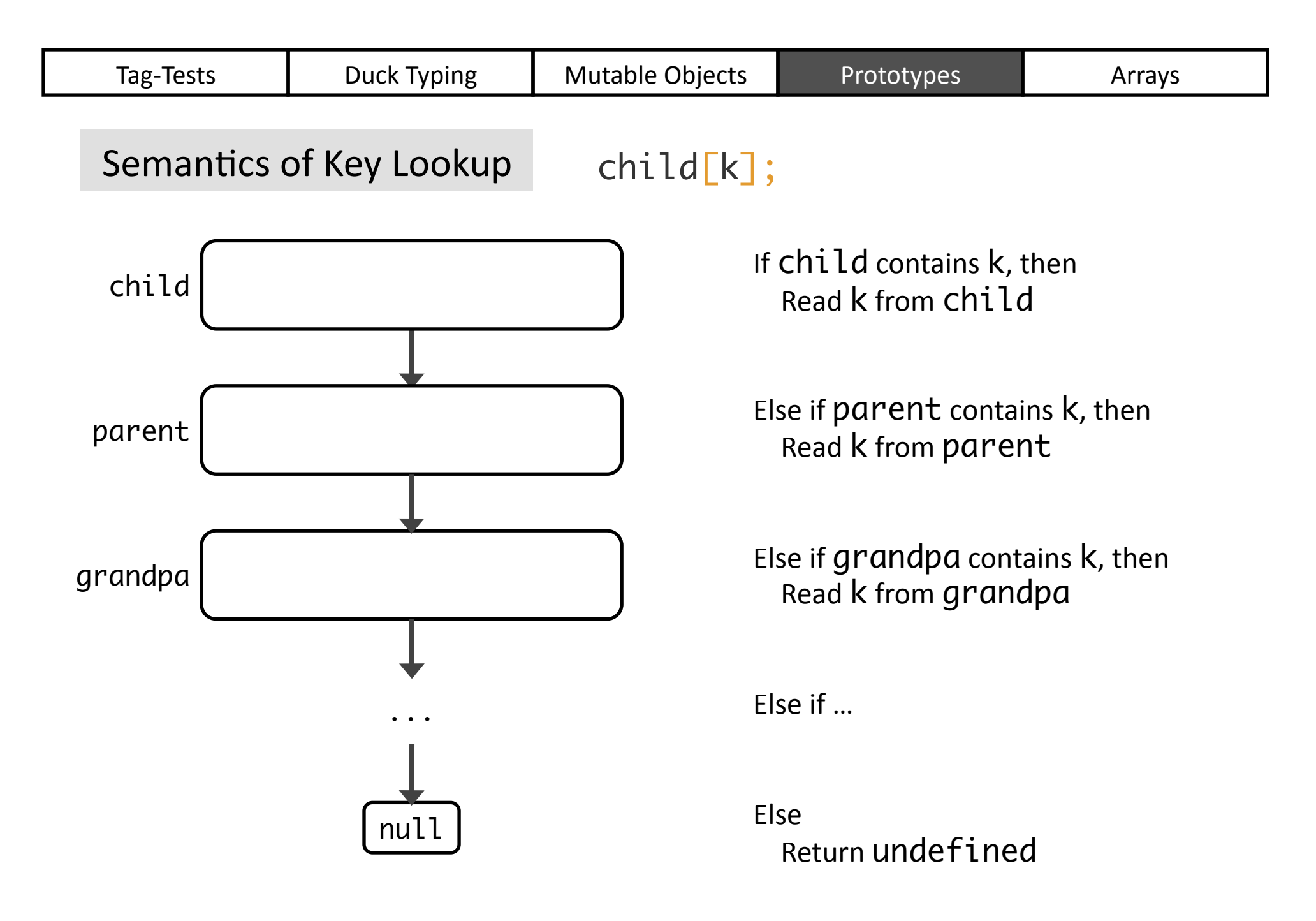

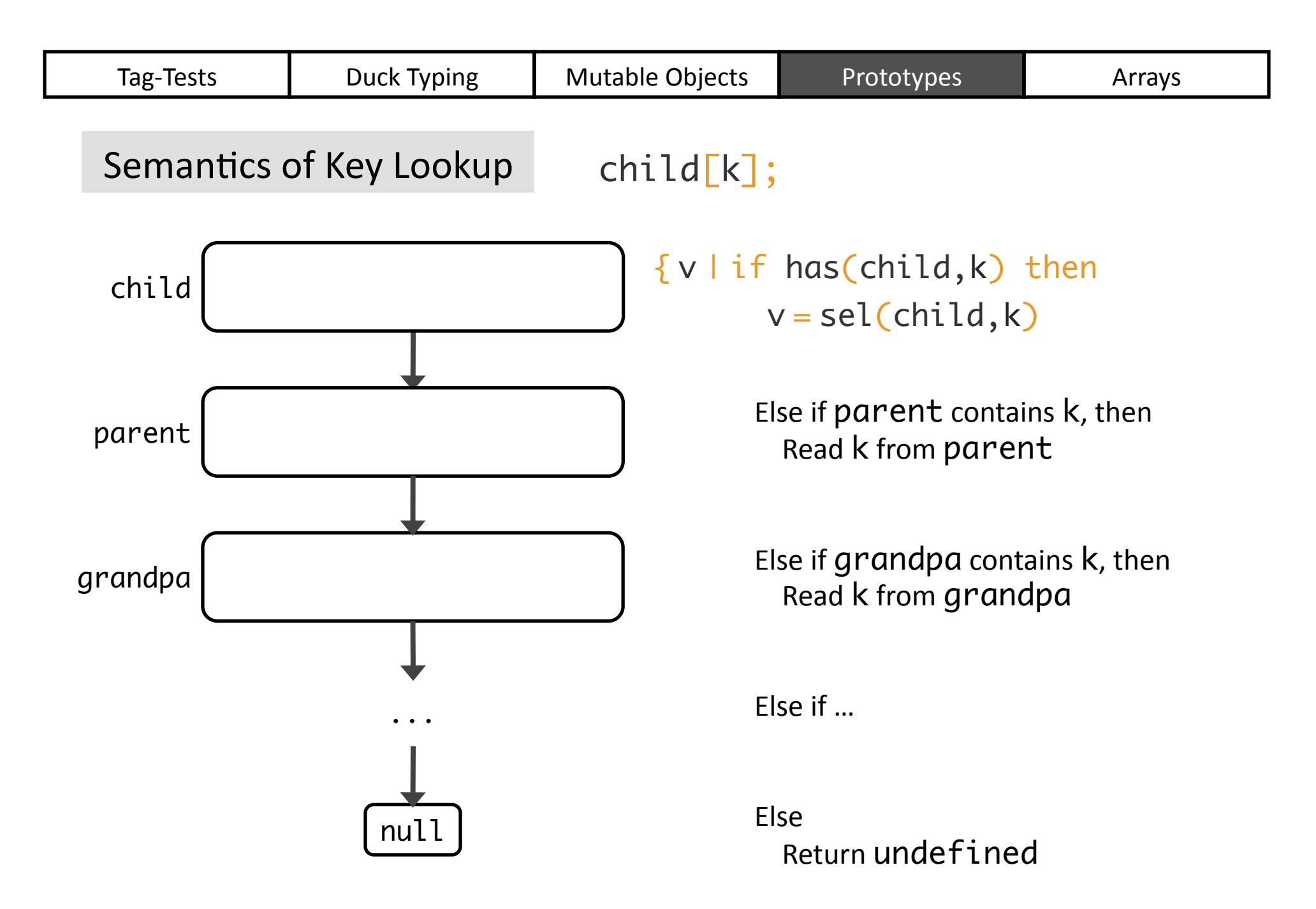

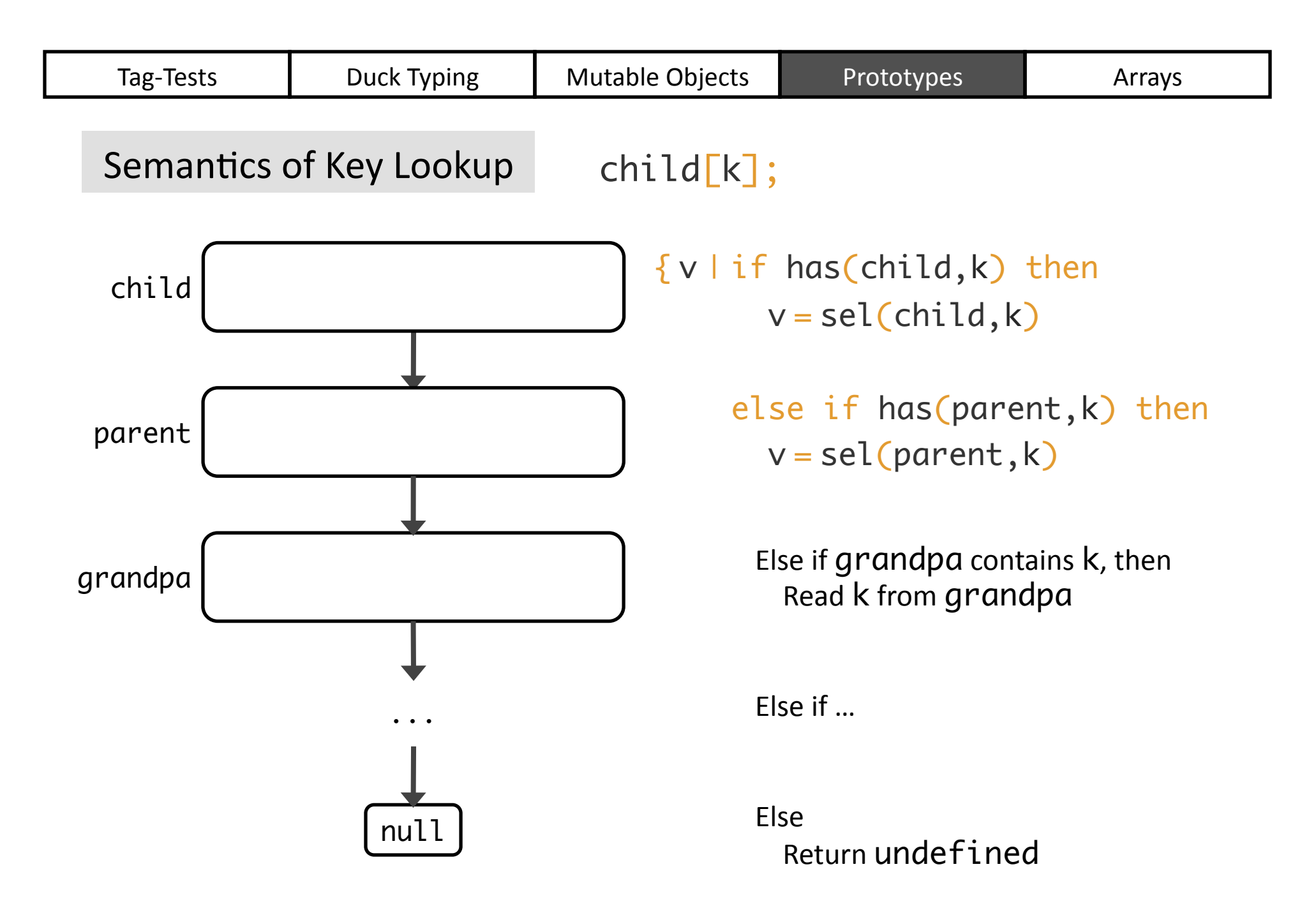

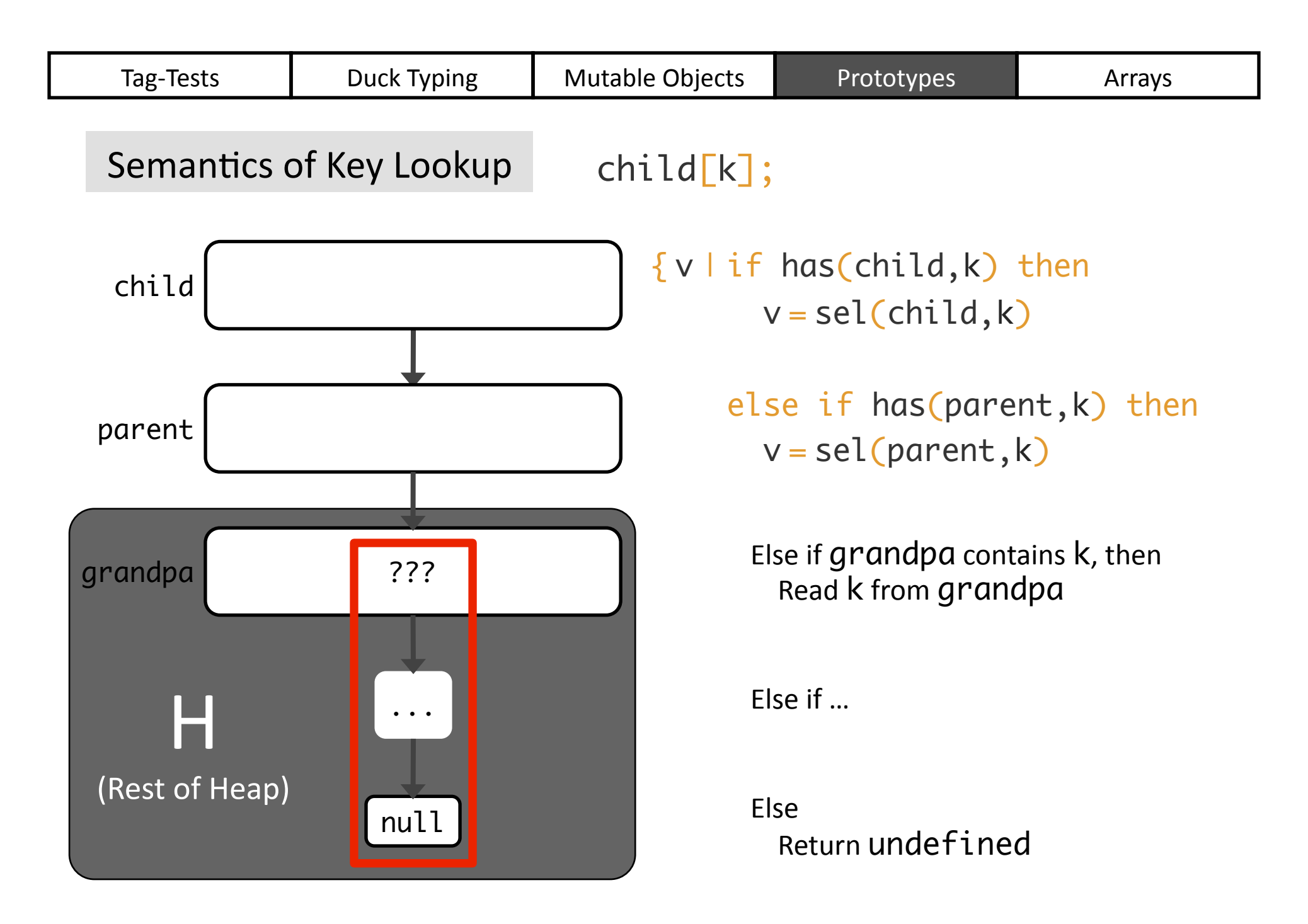

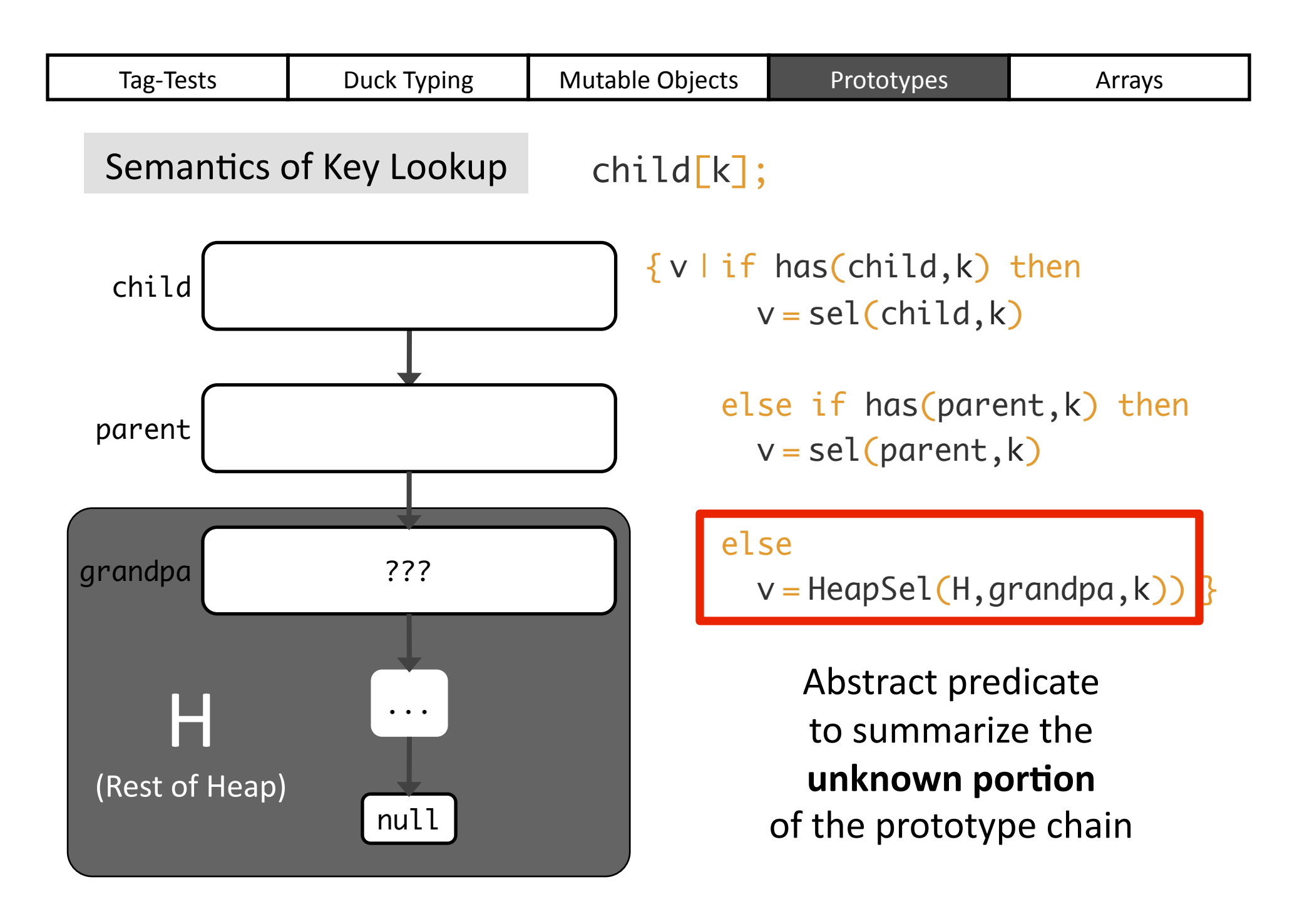

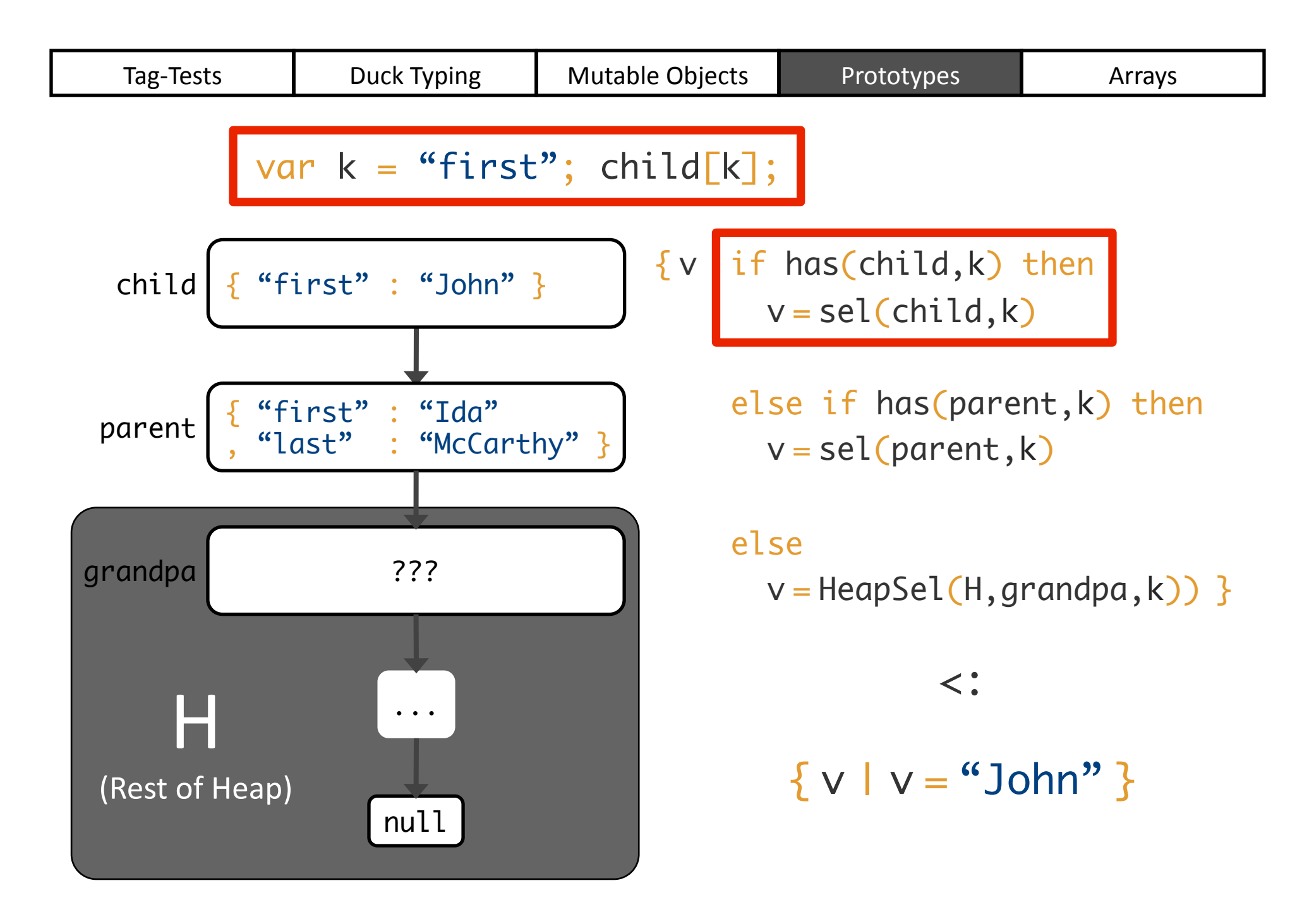

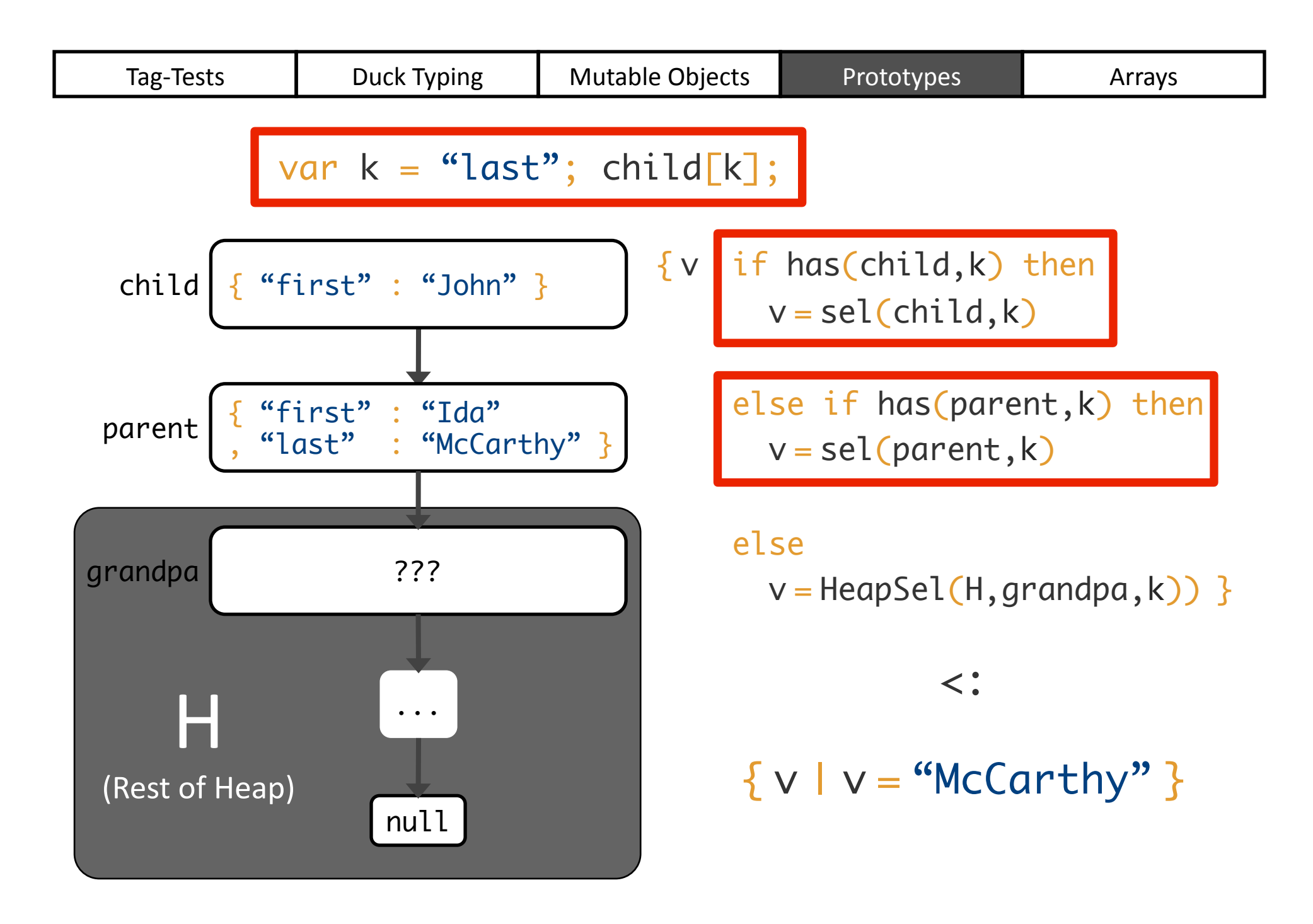

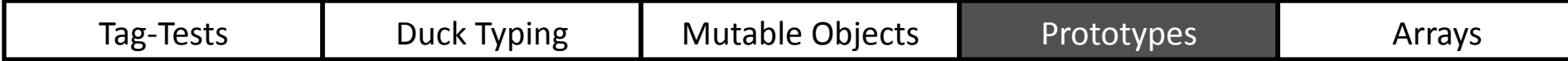

#### **Prototype Chain Unrolling**

Key Idea: Reduce prototype semantics to **decidable** theory of arrays

Tag-Tests | Duck Typing | Mutable Objects | Prototypes | Arrays var nums =  $[0,1,2]$ while (…) {  $nums[nums.length] = 17$ } A finite tuple... … extended to unbounded collection

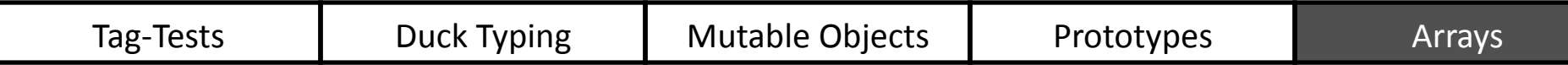

\n
$$
\text{var} \text{nums} = [0, 1, 2]
$$
\n

\n\n $\text{while } (\ldots) \{ \text{nums} \text{ [nums.length]} = 17 \}$ \n

\n\n $\text{delete} \text{nums[1]} \quad \text{A "hole" in the array}$ \n

\n\n $\text{for } (\text{i} = \text{0}; \text{i} < \text{nums.length}; \text{i++)}$ \n

\n\n $\text{sum} + = \text{nums[i]}$ \n

Missing element within "length"

### Track **types**, "**packedness**," and **length** of arrays where possible

{ a | a :: Arr(T) { a |∧ packed(a) … X T T T … T X … … T? T? T? T? … T? T? … -1 0 1 2 len(a)

 $\land$  Len(a) = 10 }

 $T? = \{ x | T(x) \lor x =$  undefined }

 $X = \{ x | x =$  undefined }

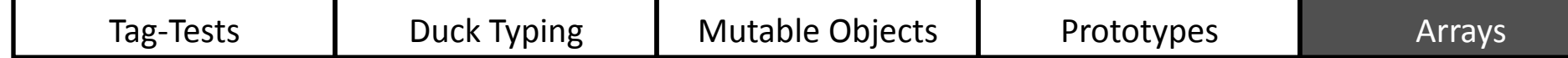

#### Encode **tuples** as arrays

var tup =  $[17, "cacti"]$ 

{ a | a :: Arr(Any)  $\land$  packed(a)  $\land$  len(a) = 2 { a | ∧ Int(sel(a,0)) { a | ∧ Str(sel(a,1)) }

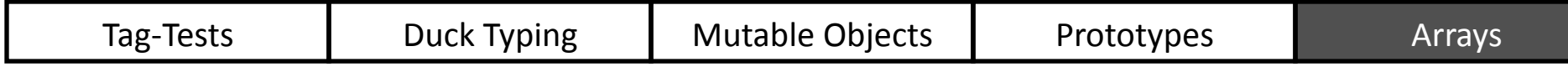

var tup =  $[17, "cacti"]$  $tup[tup.length] = true$ 

## { a | a :: Arr(Any)  $\land$  packed(a)  $\land$  len(a) = 3 { a | ∧ … }

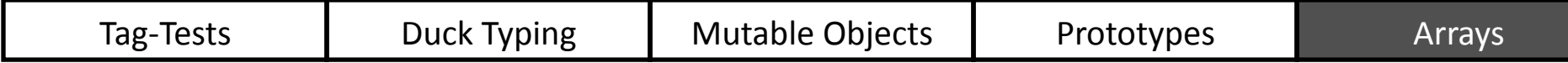

#### DJS handles other **quirks**:

Special length property Array.prototype Non-integer keys

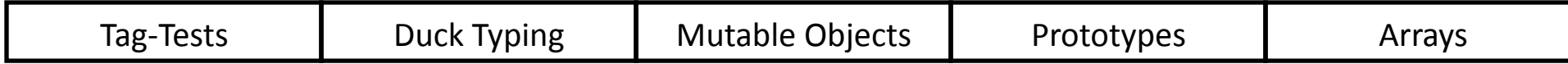

# What About  $eval$ ?

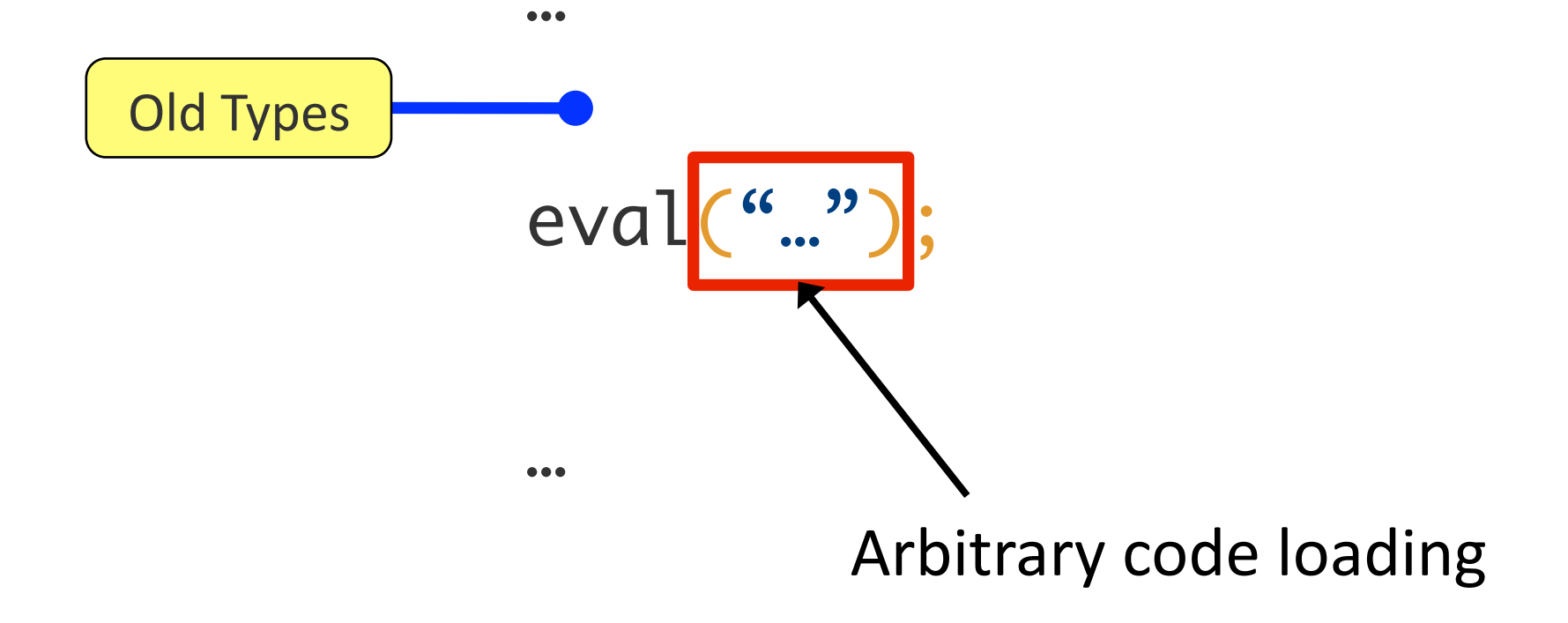

# **What About**  $eval$ **?**

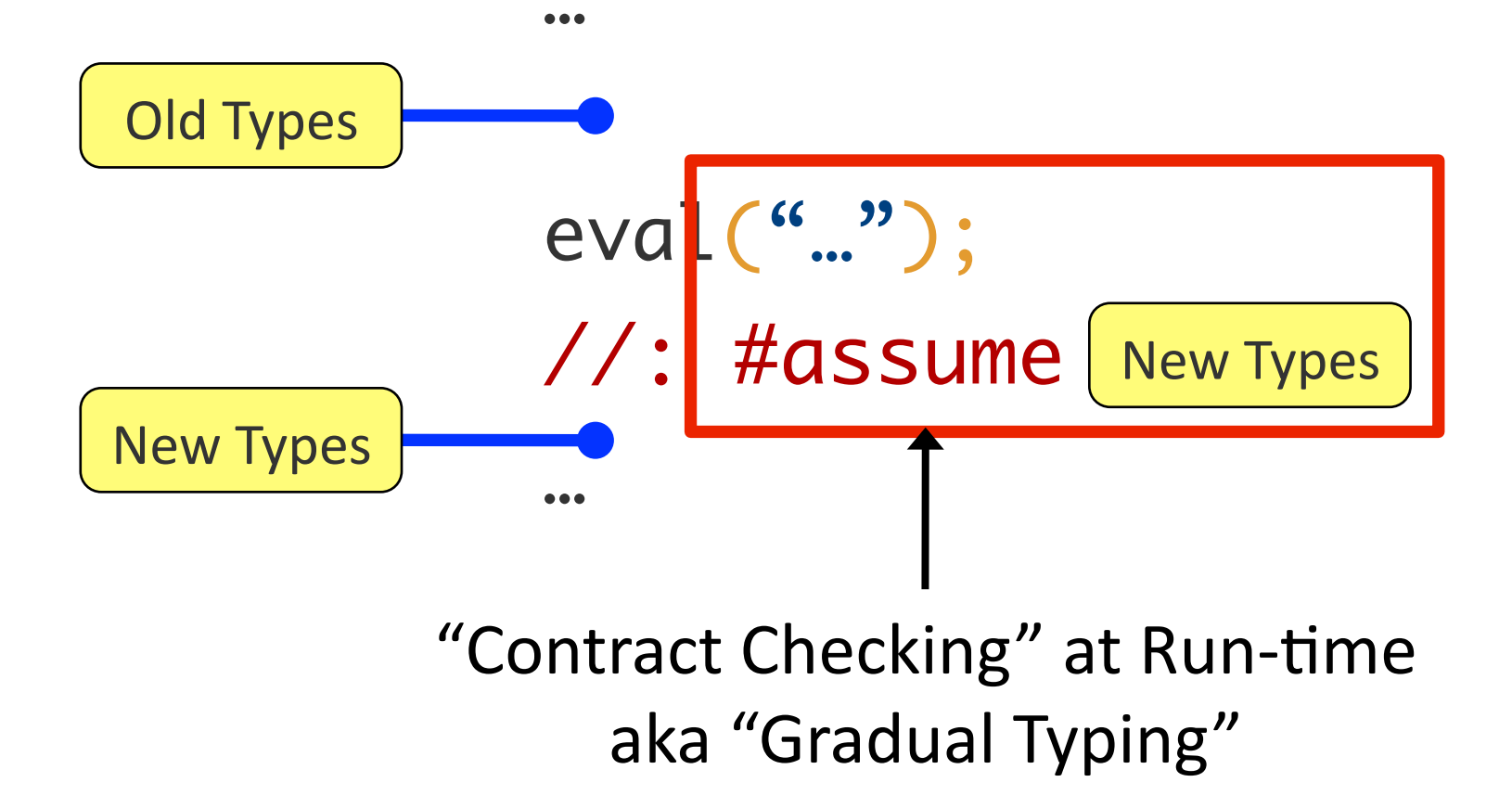

# **Recap of DJS Techniques**

Logic! 

## Path and Flow Sensitivity

# Prototype Unrolling

Syntactic Sugar

## **Outline**

## Motivation

## Our Approach: Logic!

Evaluation

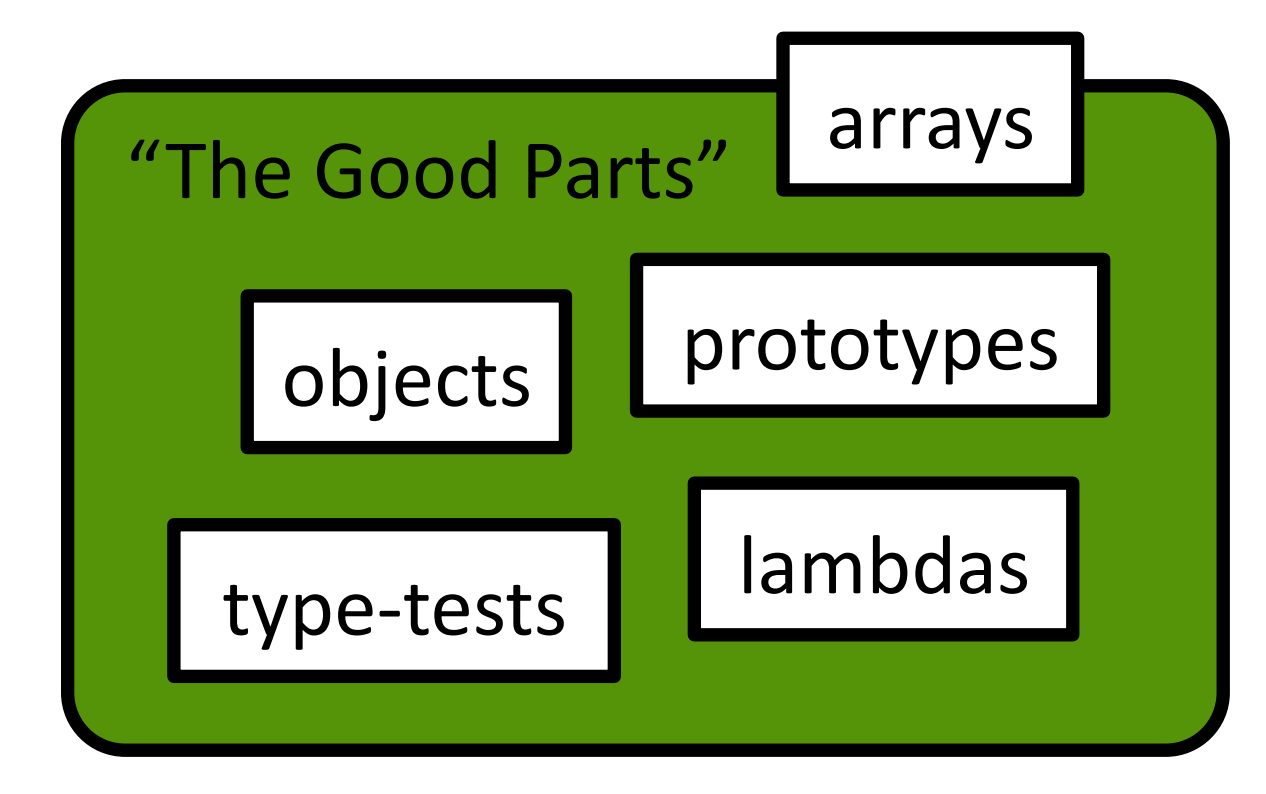

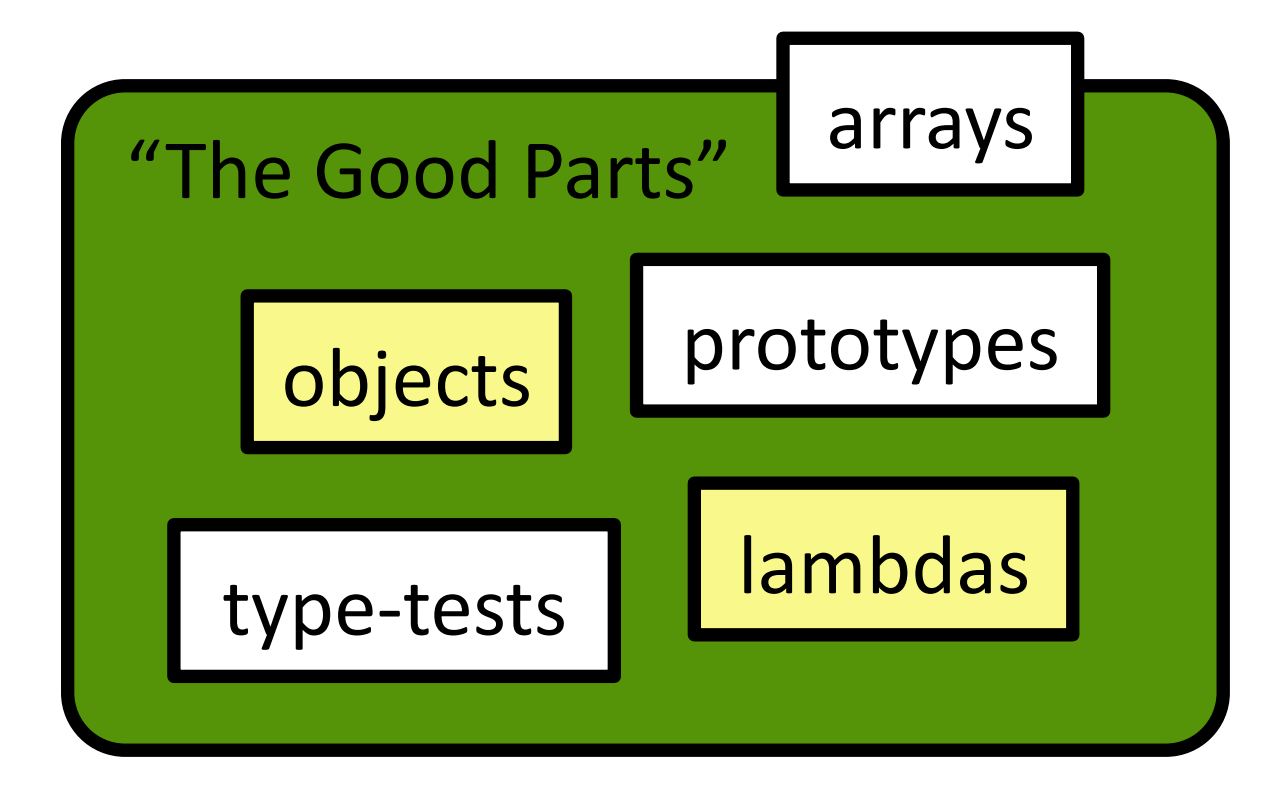

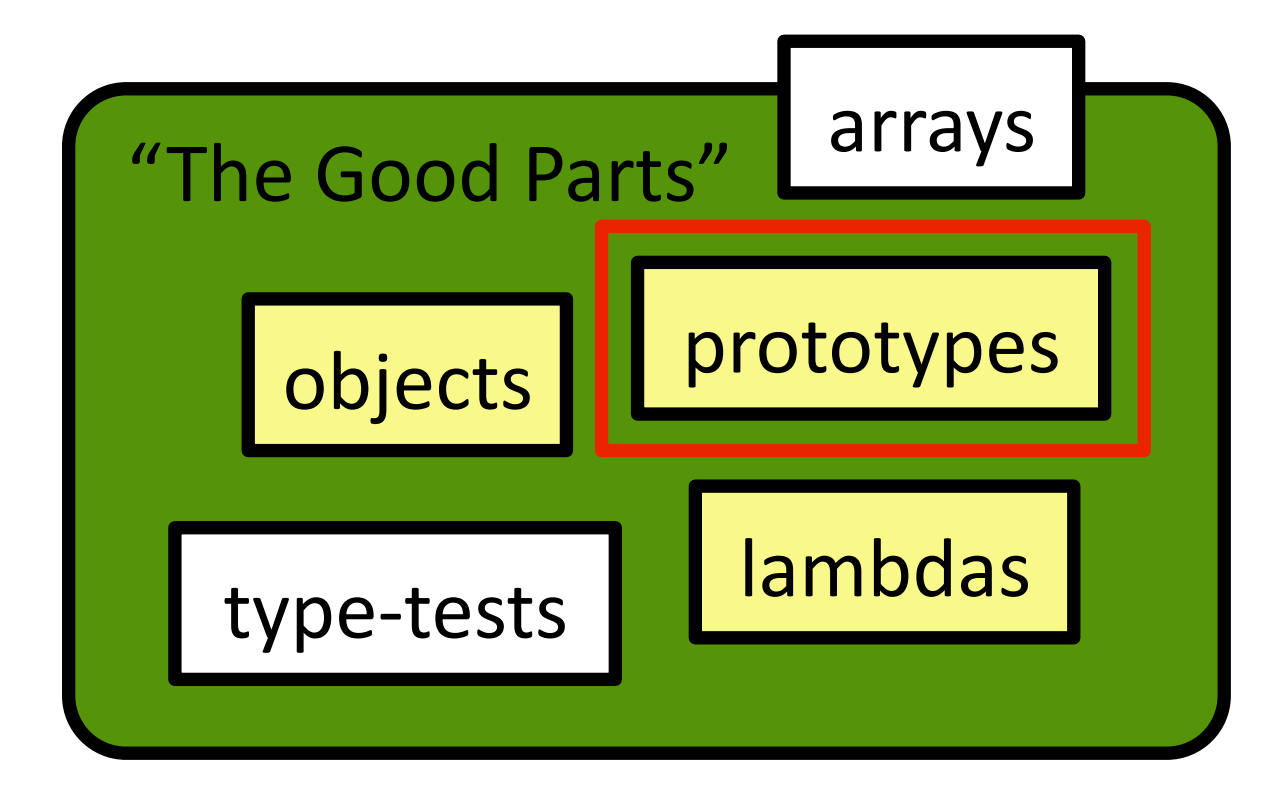

#### Four inheritance patterns from Crockford's *JS: The Good Parts*

# "The Good Parts" objects **Prototypes** type-tests Lambdas arrays  **13 Benchmarks**

#### Array-manipulating examples from SunSpider

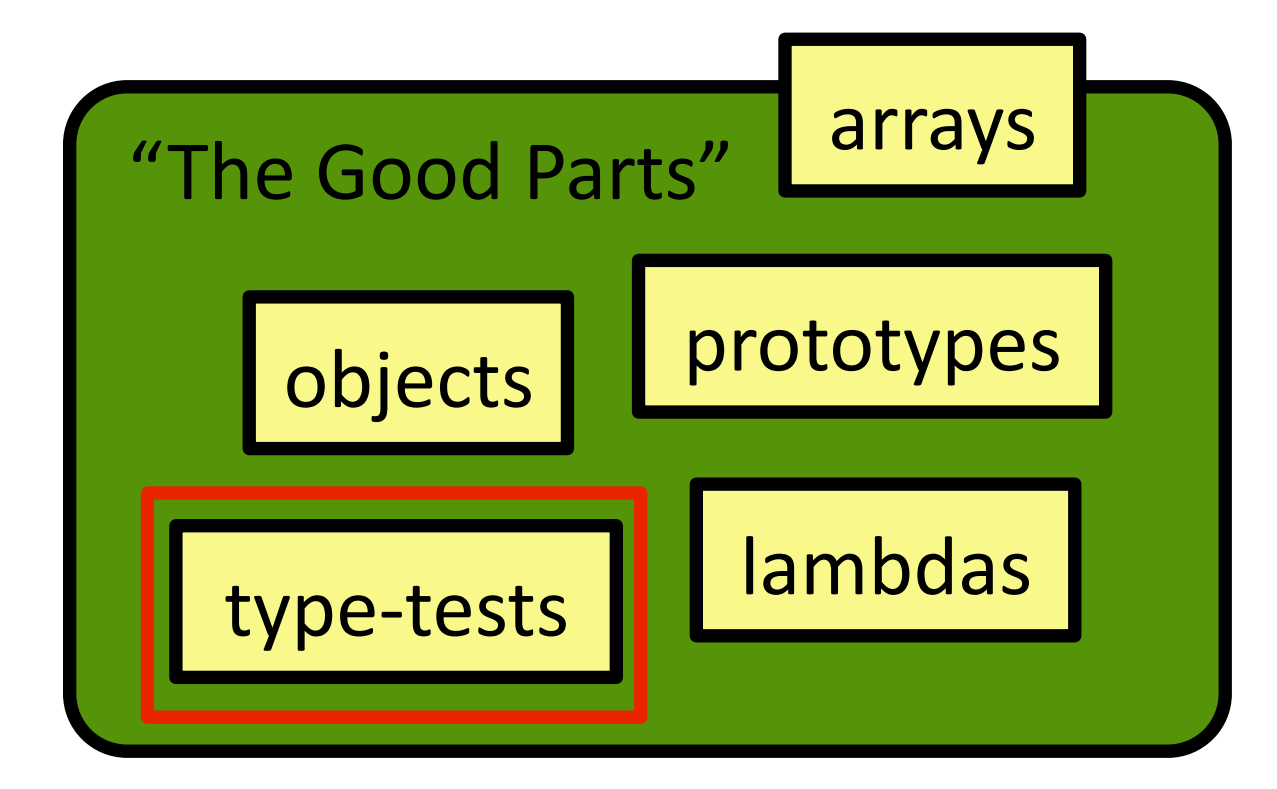

## typeOf() function to replace typeof from Closure Compiler

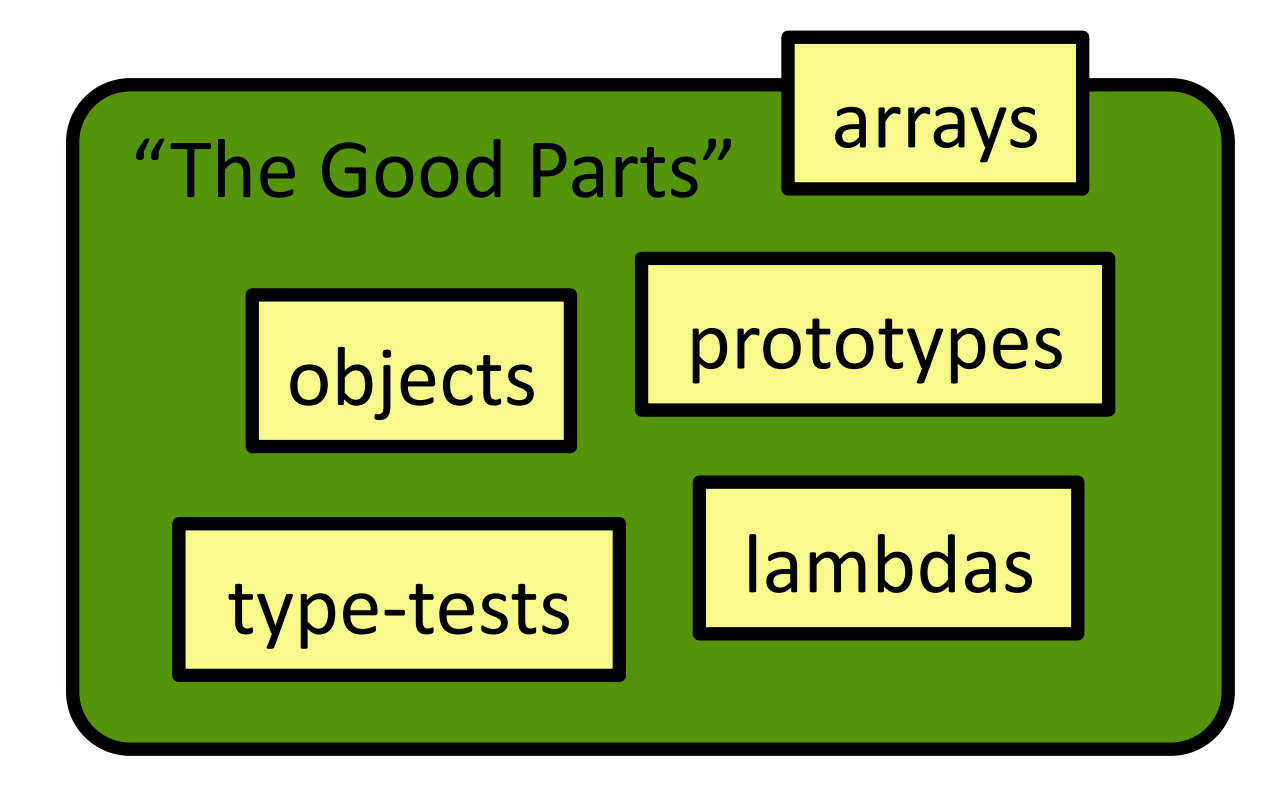

### Well-typed programs don't have run-time errors

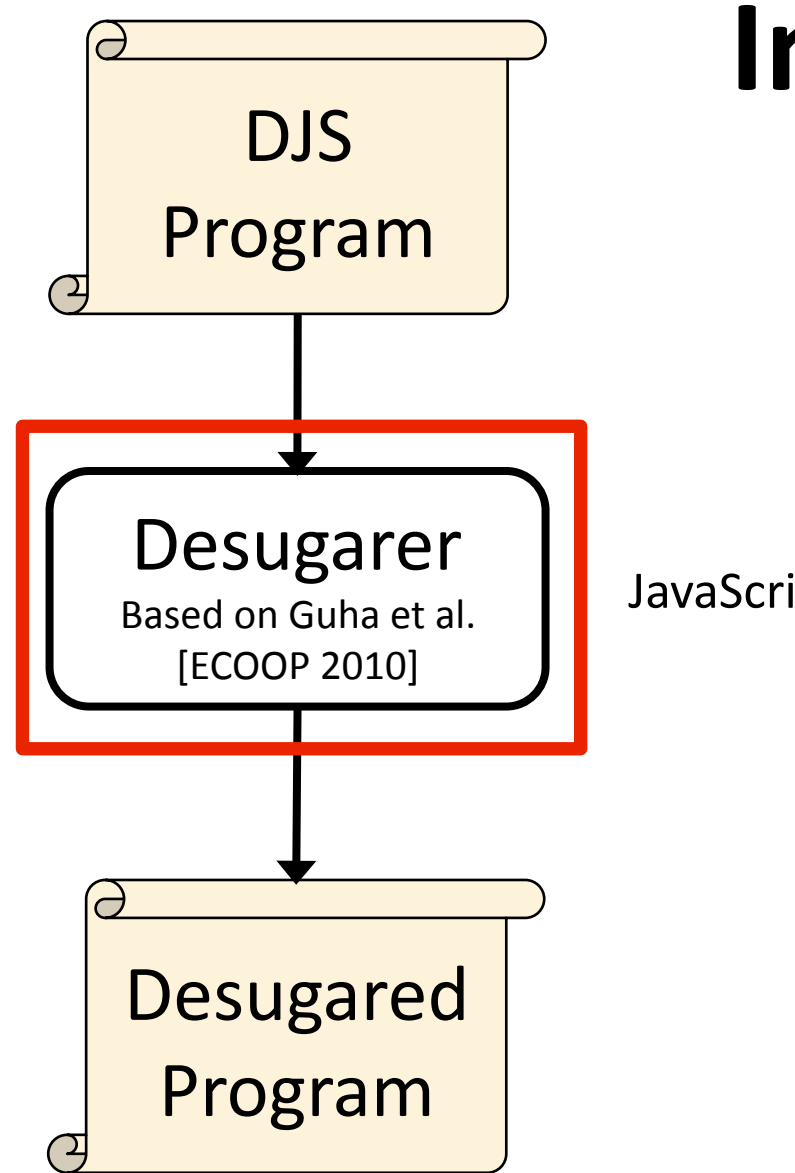

# **Implementation**

JavaScript  $\rightarrow \lambda$ -Calculus + References + Prototypes

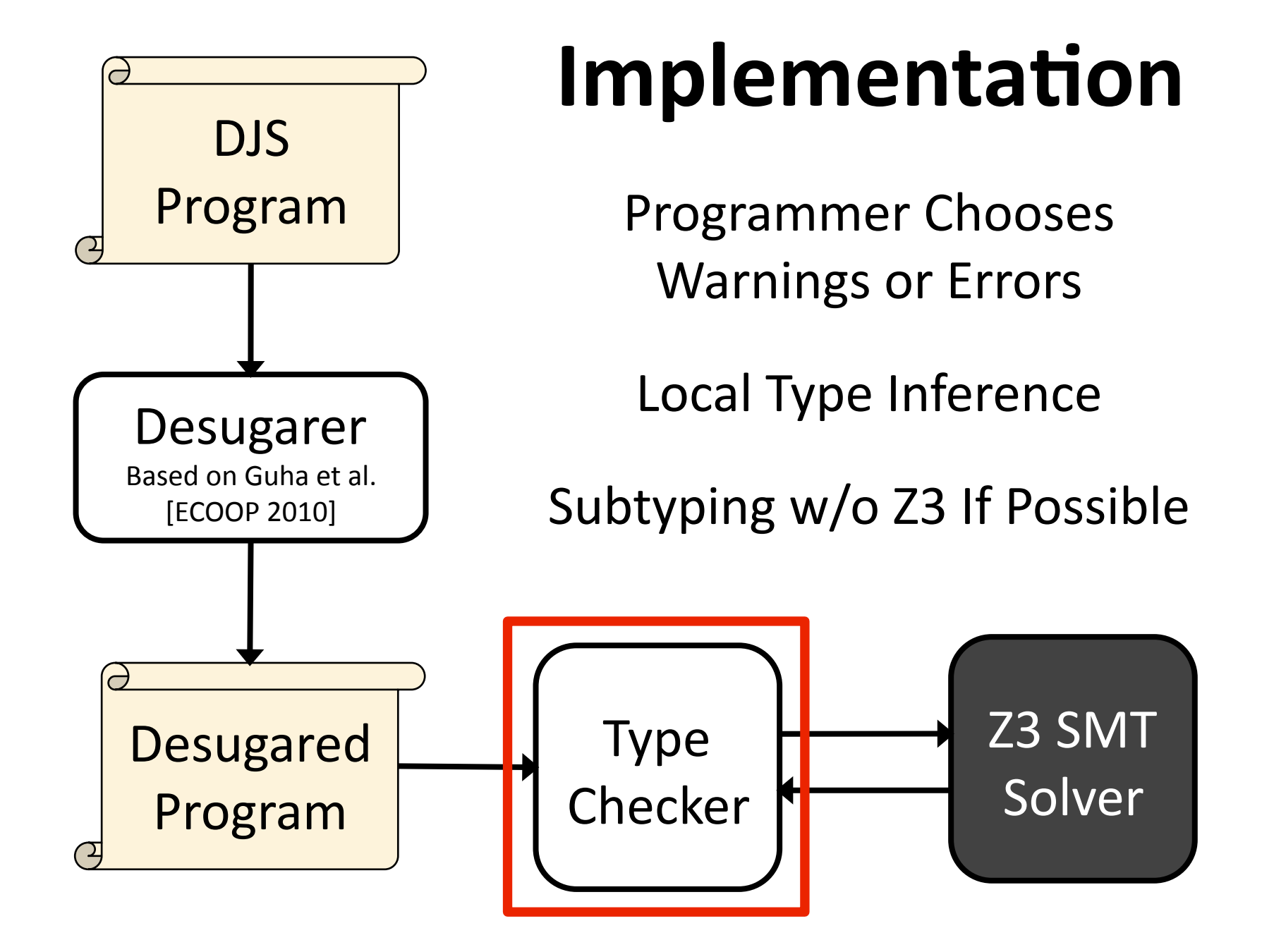
#### **Annotation Burden**

(Improved since paper)

 $\sim$ 300 LOC to start

+  $\sim$ 100 LOC annotations

 $=$  ~400 LOC total

**33% Annotation Overhead** 

Common Cases **Simplified** via Syntactic Sugar and Local Type Inference

#### **Performance**

(Improved since paper)

Total benchmark suite: ~10 seconds  $~^{\sim}$ 1100 Z3 queries

11/13 benchmarks in 0-1 s

**Common Cases Fast via** Syntactic Reasoning When Possible

#### **Future Work**

Syntax, Inference, Performance

#### Larger Examples

Type Checker in JS; Run in Browser

IDE Support for Refactoring, etc.

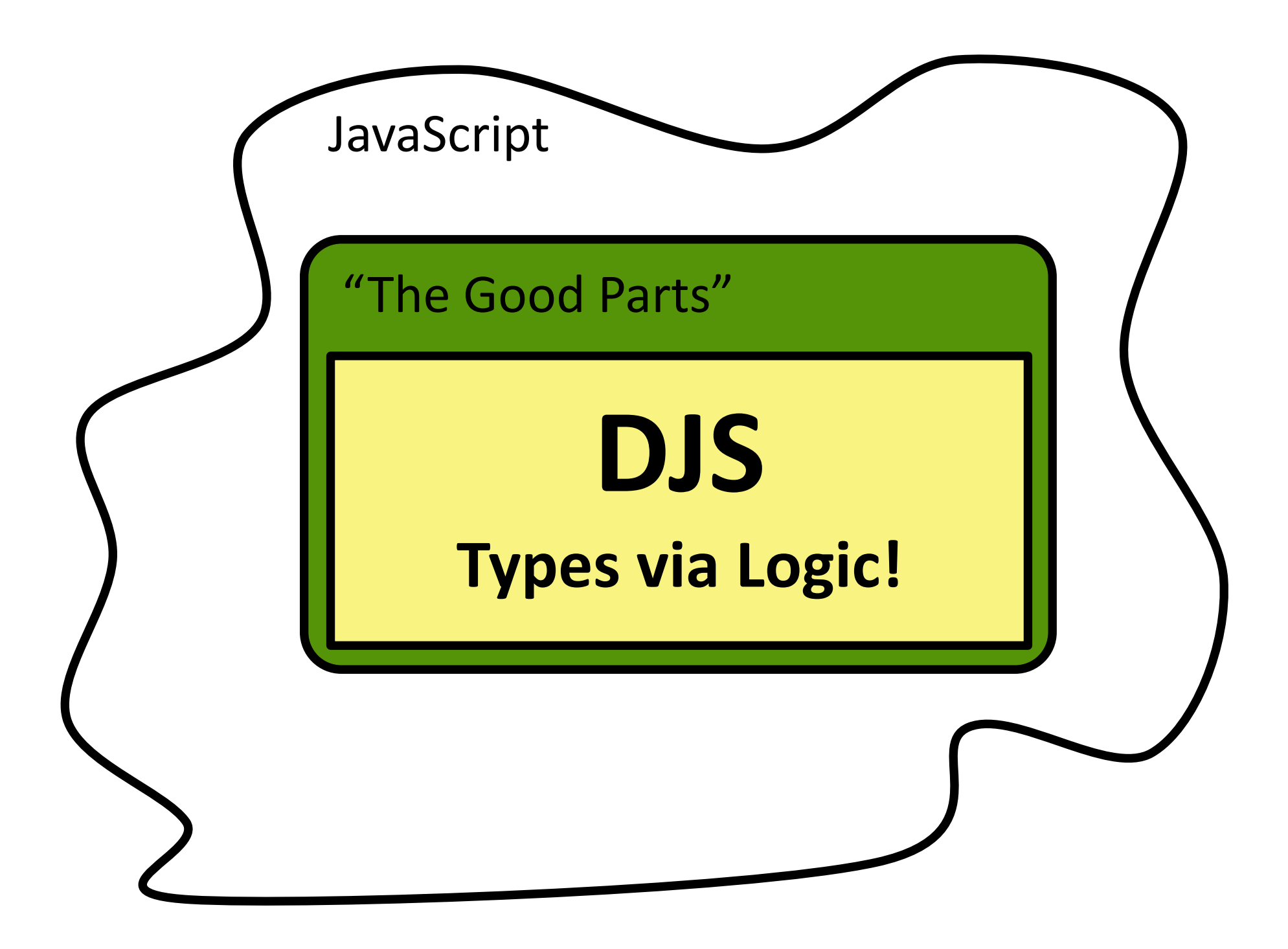

## **Thanks!**

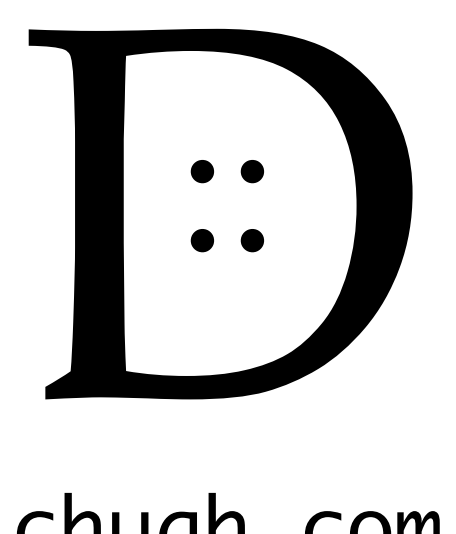

#### ravichugh.com /djs

### PS: I'm on the Job Market

#### **Extra Slides**

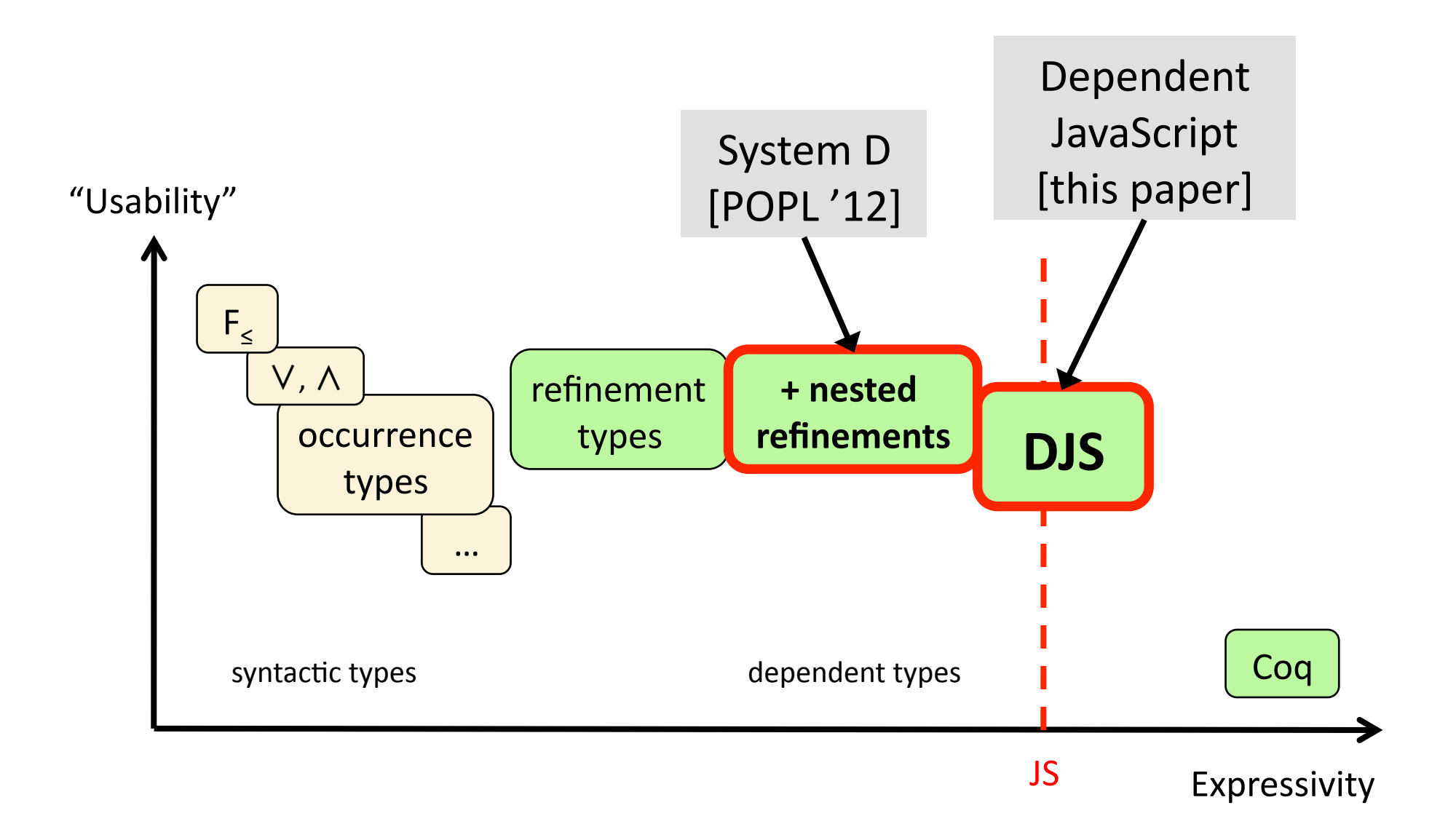

# **System D**

- + Types for JS Primitives
- + Strong Updates
- + Quirky JS Arrays
- + Prototype Inheritance

## Dependent JavaScript (DJS)

## **Function Types**

```
\mathcal{V}^*: x:NumOrBool \rightarrow {ite Num(x) Num(v) Bool(v)} */
function negate(x) {
  x = (typeof x == "number") ? 0 - x : !x return x
}
```

```
\mathcal{V}^*: x:Any \rightarrow {v iff falsy(x)} */
function negate(x) {
  x = (typeof x == "number") ? 0 - x : !x return x
}
```
## **Function Types and Objects**

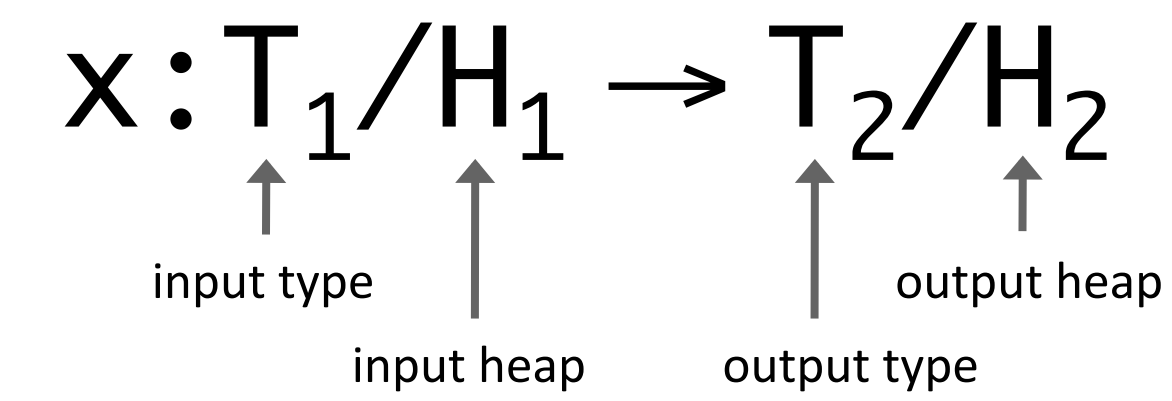

ObjHas(d,k,H,d') = has(d,k) v HeapHas(H,d',k)

```
/*: x:Ref / [x |-> d:Dict |> x.pro]
    \rightarrow {v iff ObjHas(d,"f", curHeap, x.pro)} / sameHeap */
function hasF(x) {
  return "f" in x
}
```
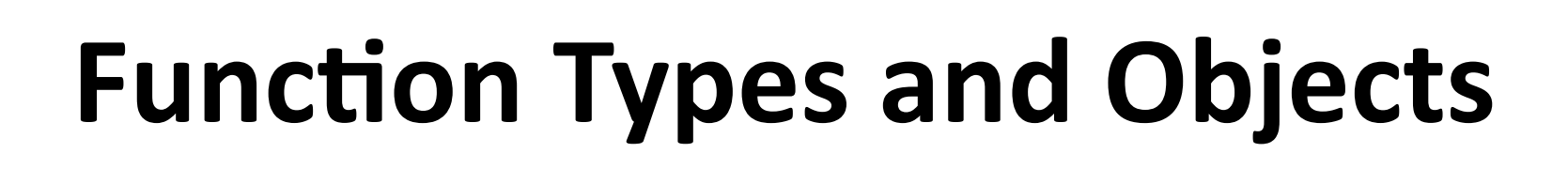

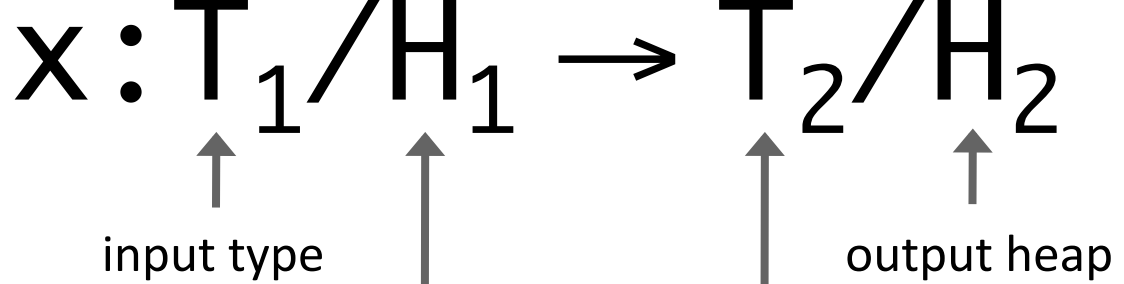

input heap output type

 $ObjSel(d, k, H, d') =$ ite has(d,k) sel(d,k) HeapSel(H,d',k)

```
\mathcal{V}^*: x:Ref \mathcal{V} [x |-> d:Dict |> x.pro]
      \rightarrow \{v = 0 \text{b} \text{j} \text{Sel}(d, "f", \text{curHeap}, x.\text{pro})\} / sameHeap */
function readF(x) {
    return x.f
}
```
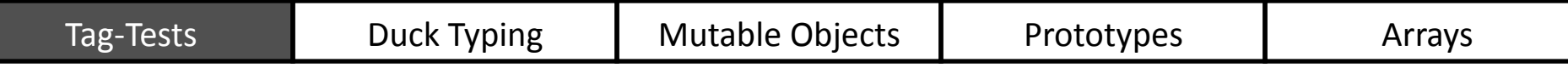

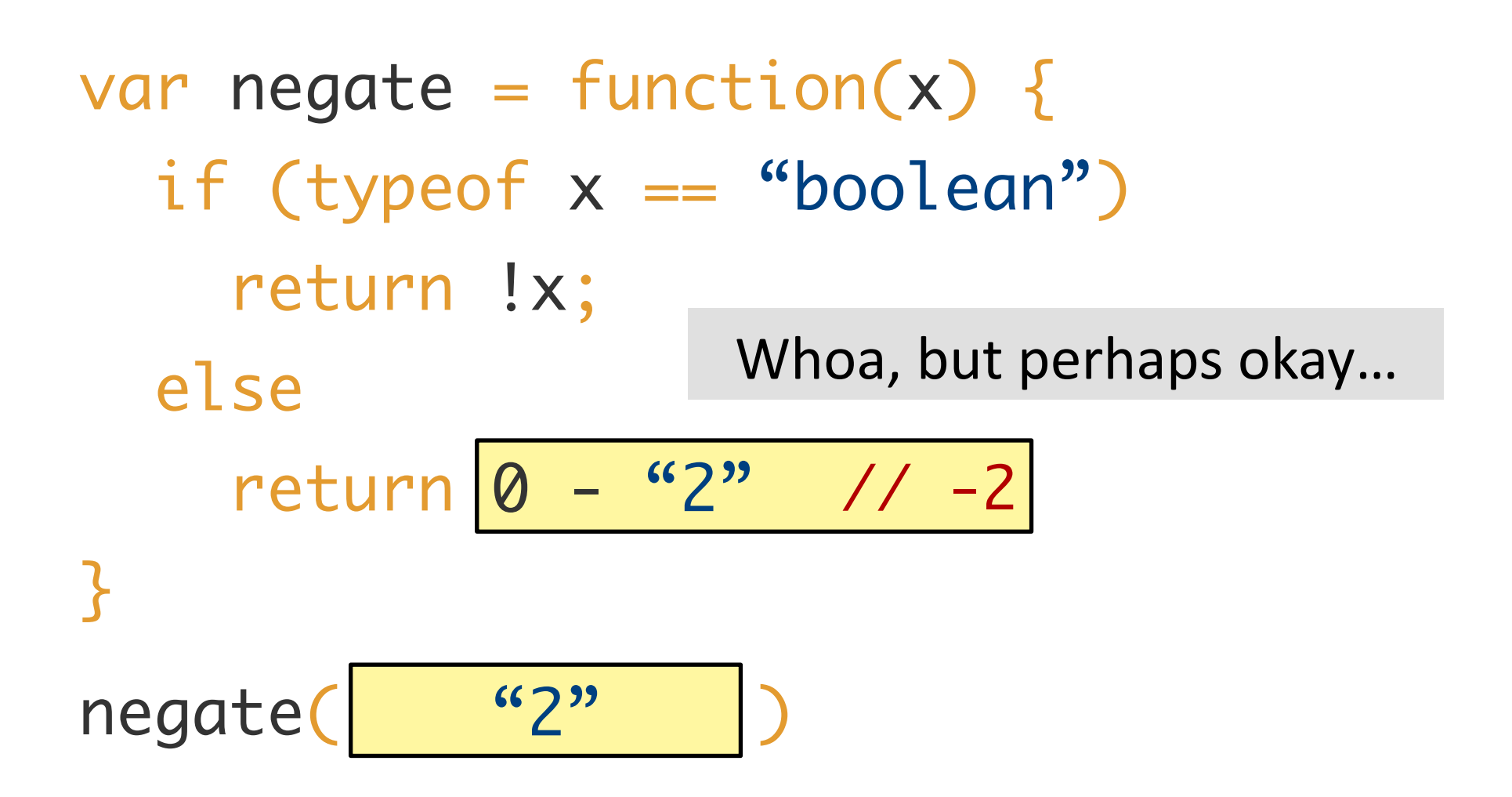

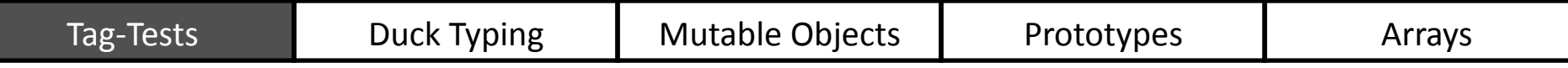

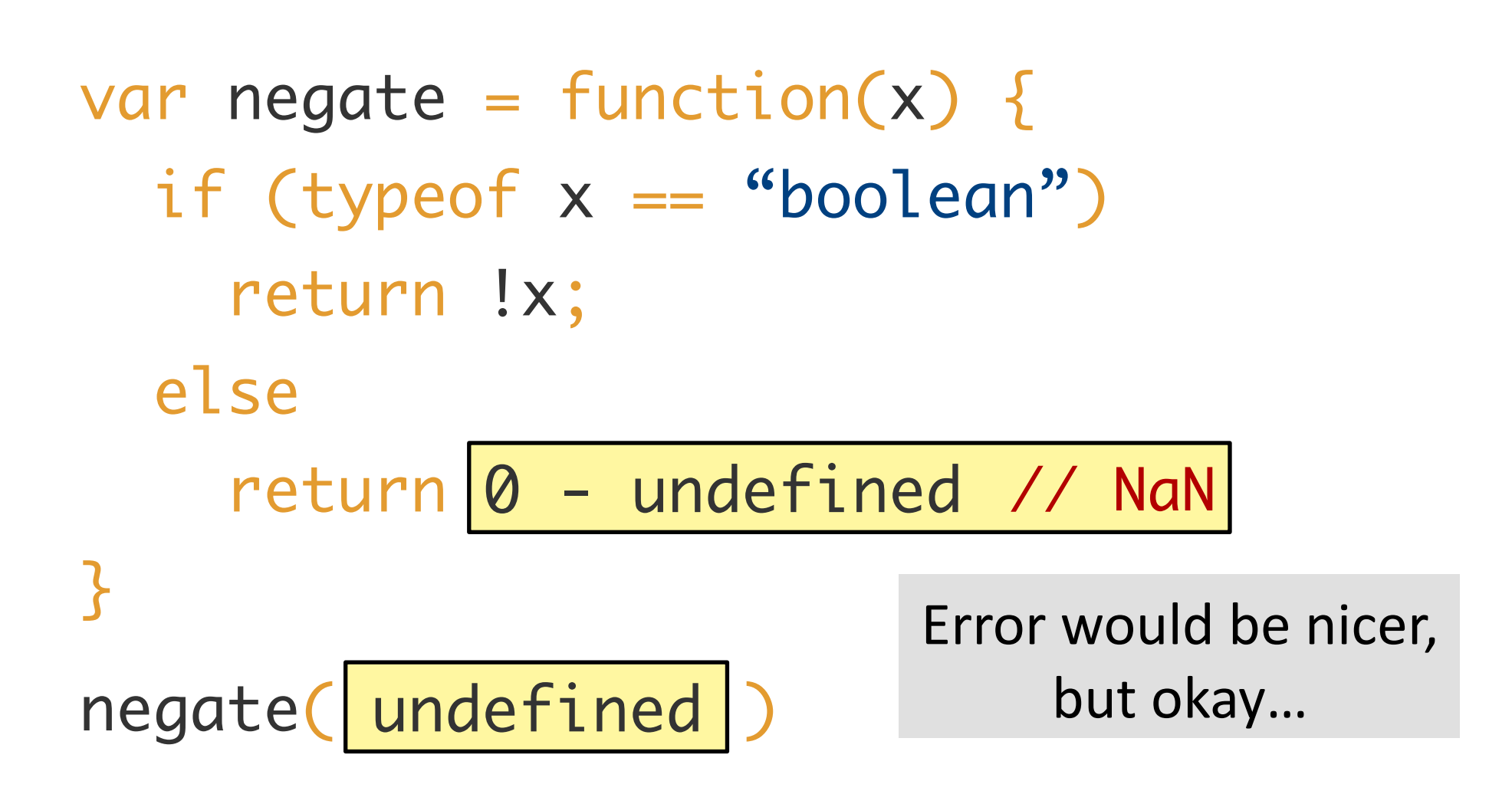

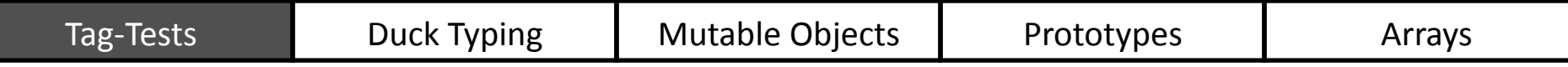

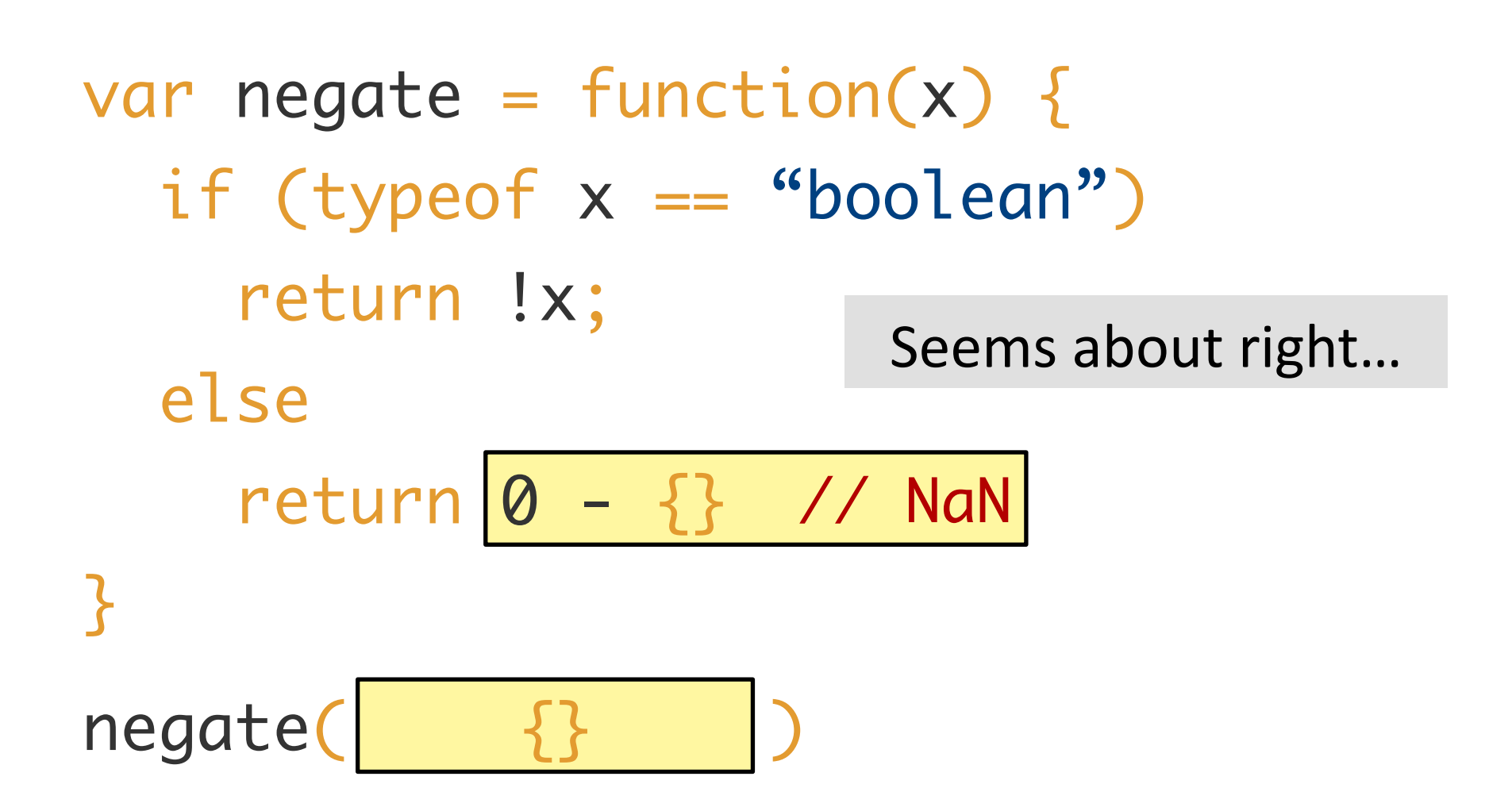

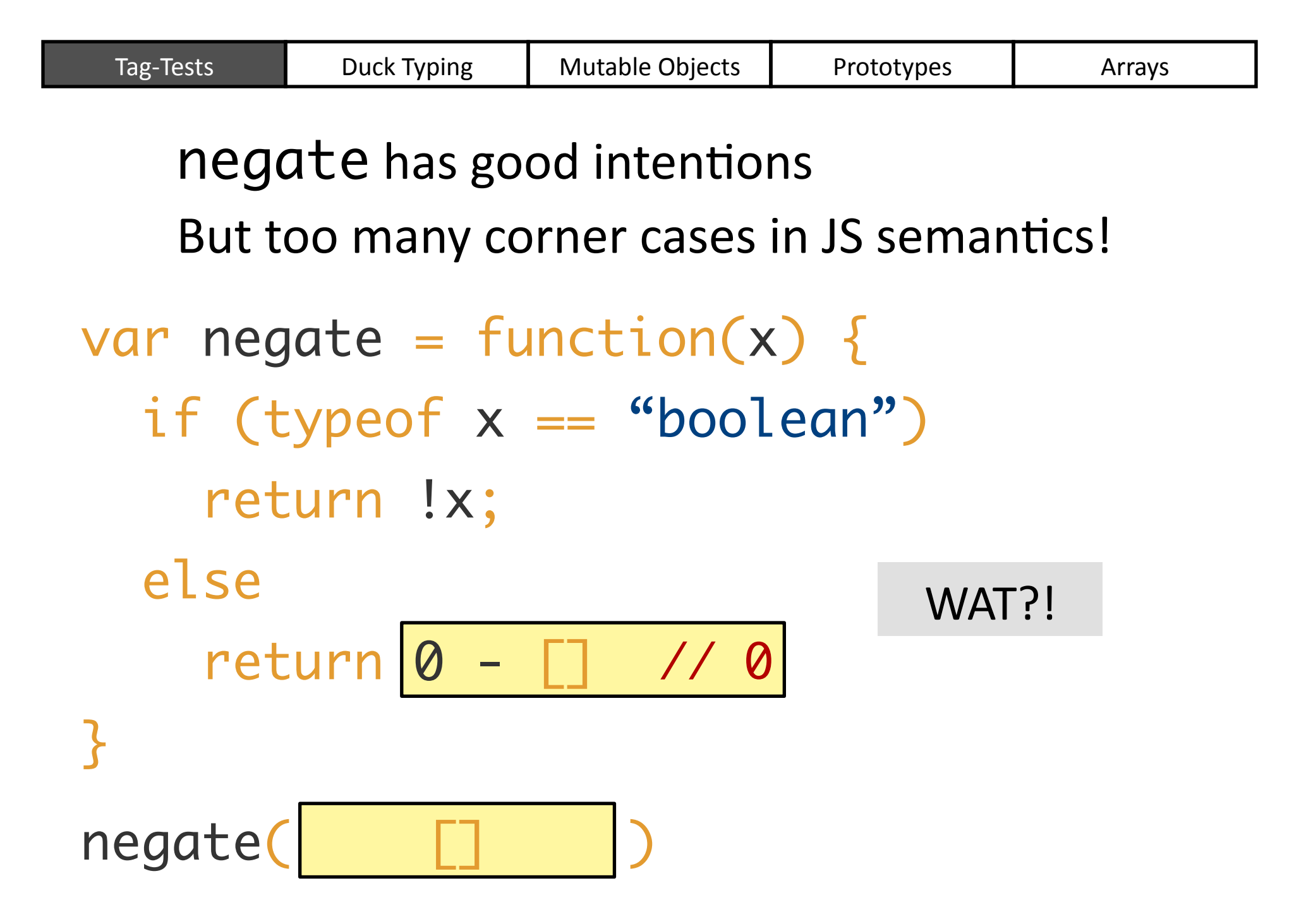

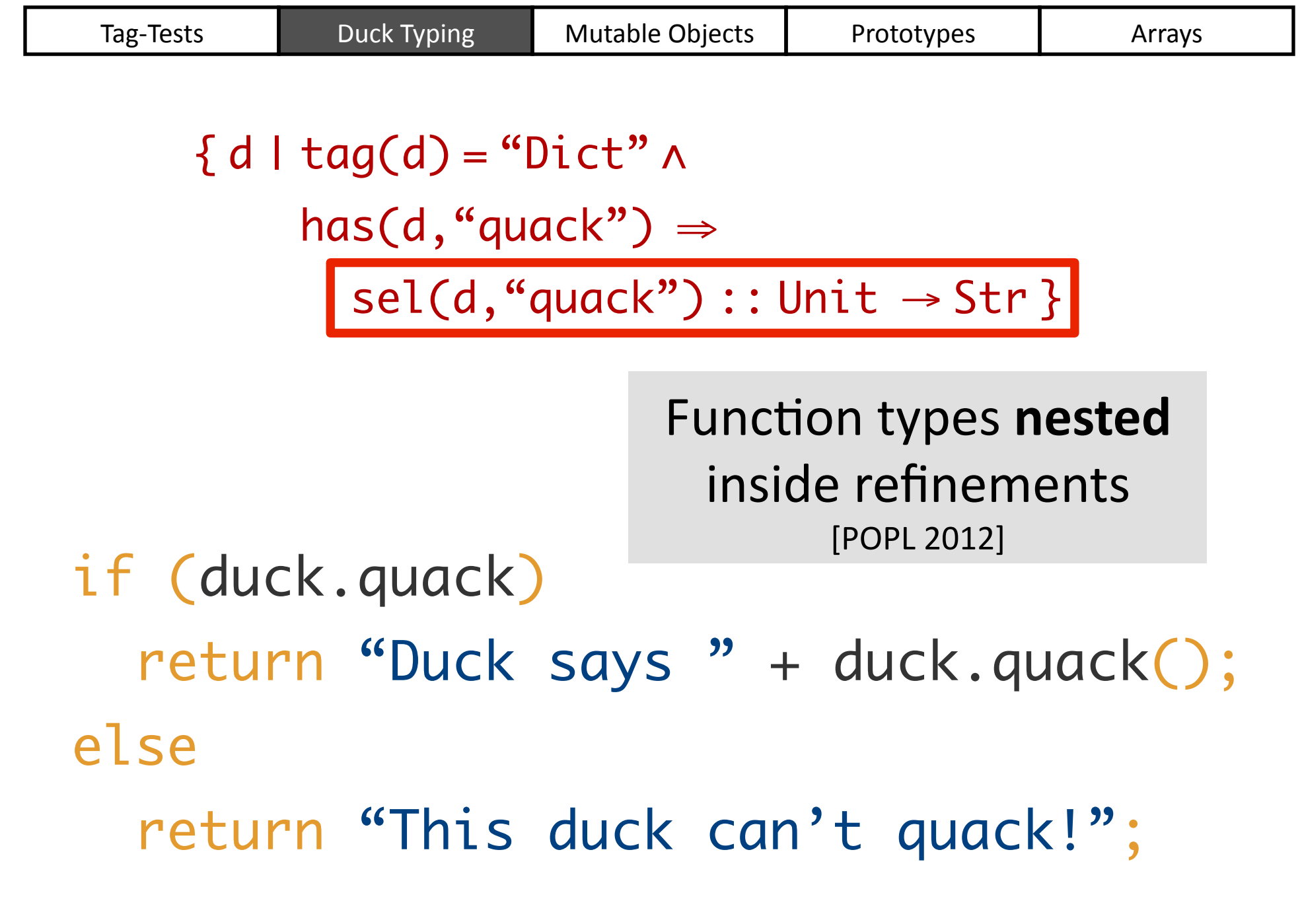

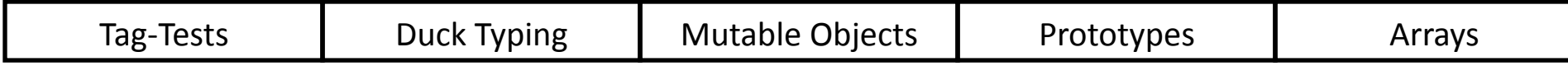

$$
\frac{\text{var}}{\text{x.f}} \times = \{\};
$$
\n
$$
\frac{\text{x.f}}{\text{x.f. f}}
$$

Programmer configures DJS to report either **warnings** or **errors** for:

1) Possible unbound keys

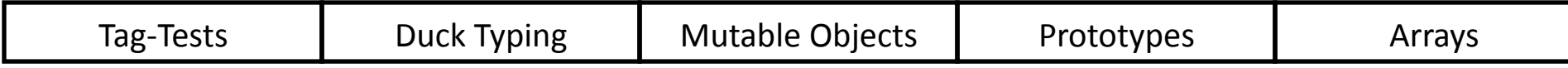

$$
var x = \{\};
$$
  
x.f;  
x.f.f;

Programmer configures DJS to report either **warnings** or **errors** for:

1) Possible unbound keys

2) Possible run-time errors